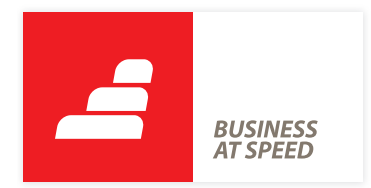

## **O que ganha com este software:**

- $\bullet$  Informação sempre disponível
- Acesso em qualquer dispositivo móvel
- $\bullet$  Maior poder de decisão
- Aumento da capacidade de resposta
- Controlo de vários departamentos
- Acessos personalizados
- Segurança total
- **Simplificação de processos**
- Comunicação mais fácil com clientes
- Integração automática com a plataforma PHC CS Desktop

# PHC CS WEB

## **Tome decisões em qualquer lugar**

Dê ao seu negócio o poder e a flexibilidade dos dispositivos móveis. O seu escritório não tem de se limitar ao espaço da sua empresa, com uma ligação à Internet e o software PHC CS Web o seu escritório é o mundo inteiro.

[Visite phc.pt/web](http://www.phc.pt/portal/e/tgamadigital.aspx)

## **Porque é que a sua empresa precisa de software para dispositivos móveis?**

Num estudo realizado a mais de

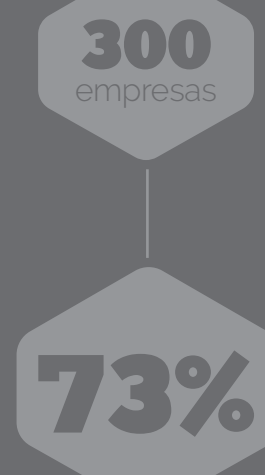

classifica entre

8 e 10 e

(numa escala de 1 a 10)

a importância do

### **SOFTWARE DE GESTÃO**

para garantir maior capacidade de resposta e vantagem em relação à concorrência.

**Fonte: Estudo Empresas Darwin em Portugal** 

#### **Gostaria de ter sempre a informação na ponta dos dedos?**

Desde os dados de cada departamento aos indicadores de gestão e à informação sobre clientes, fornecedores e parceiros, isto e muito mais está na palma da sua mão e é acessível de forma intuitiva.

#### **Precisa de tomar decisões constantes e de forma rápida?**

As decisões são tomadas com o suporte de várias funcionalidades analíticas, que o ajudam a descobrir tendências e oportunidades no mercado e a ter uma visão do seu negócio em números, dentro e fora do escritório.

#### **Ainda considera que a mobilidade afeta**   $\overline{\phantom{a}}$ **a produtividade?**

A tendência é justamente o oposto, há cada vez mais tarefas realizadas através de ligações móveis, onde pode recorrer a todo o tipo de aplicações, incluindo ferramentas personalizadas e adaptadas a si.

#### **Quer comunicar melhor com os seus clientes?**

Na Internet a interação pode acontecer a qualquer hora e em qualquer lugar, de forma muito mais dinâmica e com mais oportunidades para promover serviços, vender produtos, alcançar novos mercados ou criar parcerias, não apenas com clientes.

#### **Não gosta de aplicações complexas nem de difícil navegação?**

Uma vez preparados para todos os dispositivos móveis, os módulos são por definição muito fáceis de utilizar e de navegar, permitindo-lhe uma adaptação rápida, sem grande necessidade de formação.

#### **Quer ter acesso direto aos dados mesmo quando não está no escritório?**

Os dados mais relevantes estão disponíveis e prontos para serem consultados no seu dispositivo móvel, esteja onde estiver, 24 horas por dia, o que significa mais flexibilidade, mais velocidade e melhor desempenho.

## **Porque é que a Plataforma PHC CS Web é a solução para a mobilidade da sua empresa?**

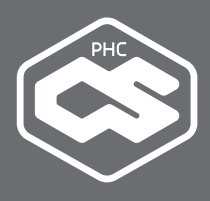

A plataforma PHC CS Web responde de pronto às suas necessidades de gestão fora do escritório. Foi criada com base em toda a nossa experiência e investigação, que desde 1989 nos permite desenvolver o software adaptado a todas as empresas.

A PHC CS Web ajusta-se a si, ao seu negócio e aos seus dispositivos móveis. De uma forma muito intuitiva vai controlar toda a informação, desde a contabilística à comercial, de assistência técnica ou de gestão de equipas, sobre faturação a clientes ou encomendas a fornecedores. Tudo de forma simples, através da Internet, em qualquer lugar.

Os seus processos são agilizados, a sua capacidade de decisão é melhorada, a sua produtividade aumenta. 60.000 utilizadores da família PHC CS já o descobriram.

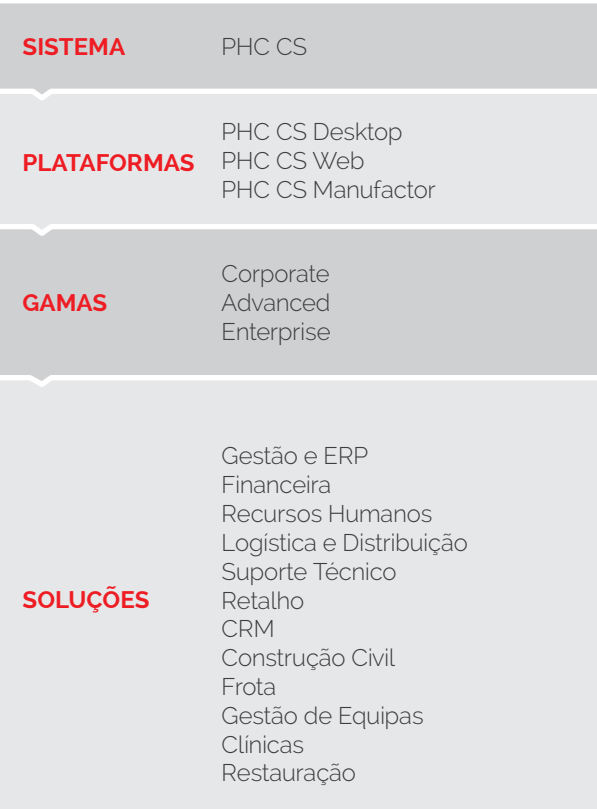

#### **Principais funcionalidades**

O PHC CS é constituído por Soluções e Plataformas, que por sua vez disponibilizam vários módulos. A Plataforma PHC CS Web é constituída por 14 módulos diferentes.

Os módulos da PHC CS Web atuam na empresa a 3 níveis: Intranet, Extranet e Portal.

No nível Intranet estão os módulos com a informação interna da sua empresa, preparados para serem acedidos exclusivamente pelos seus colaboradores.

Ao nível Extranet pertencem os módulos dirigidos aos utilizadores externos à sua empresa, como por exemplo clientes e parceiros.

Quanto ao nível Portal, diz respeito a aplicações que podem ser acedidas por qualquer utilizador e que não fazem validação de login, tal como acontece num site.

A distribuição dos módulos é a seguinte:

#### **1. INTRANET**

PHC CS Gestão web PHC CS Grelhas web PHC CS Contabilidade web PHC CS Pessoal web PHC CS CRM web PHC CS Equipa intranet web PHC CS Documentos intranet web PHC CS Suporte intranet web **2. EXTRANET**

PHC CS Front web PHC CS Formação intranet/extranet web PHC CS Equipa extranet web PHC CS Documentos extranet web PHC CS Suporte extranet web

#### **3. PORTAL**

PHC CS Portal web

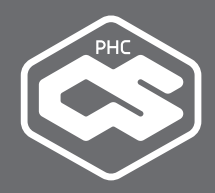

Em conjunto, estes módulos formam a Plataforma PHC CS Web.

São todavia independentes entre si, e podem ser instalados em combinações que se adequam a um determinado perfil. Por exemplo, se é um Gerente ou CEO pode combinar as capacidades analíticas do Gestão web com as ferramentas para documentação do Documentos web e as funcionalidades para socialização e gestão de equipas do Equipa web.

Outros exemplos de perfis que se adequam a combinações específicos de módulos:

#### **Suite Colaborador**

Equipa web Pessoal web Documentos web

#### **Suite Comercial**

CRM web Documentos web Equipa web Gestão web

#### **Suite Suporte**

Suporte web Gestão web Documentos web Equipa web

#### **Suite Executivo**

Gestão web Documentos web Equipa web

A sua empresa pode, de qualquer forma, combinar os módulos na configuração que lhe for mais útil, tendo em conta as suas necessidades específicas.

No seu conjunto, esta plataforma oferece uma solução abrangente e integrada para responder à crescente pressão da mobilidade digital.

Neste documento vai conhecer todos os módulos e as suas principais funcionalidades – e vai descobrir todo o potencial da Plataforma PHC CS Web.

O PHC CS Web permitiu-nos uniformizar o método de trabalho e centralizar a informação. Evitam-se erros humanos, o que permitiu uma melhoria no serviço ao cliente e um aumento na rapidez dos processos na ordem dos 80%. ••

**Deivid Faulstich, Coordenador dos Sistemas de Informação da PC.Clinic**

## **O Software PHC CS Web em exemplos práticos**

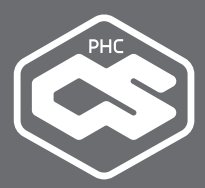

#### **Análises avançadas**

A informação é um fator muito importante no seio das organizações, pois este é o veículo que permite sustentar as tomadas de decisão. No entanto, é necessário obter essa informação de uma forma adaptada e tratada. As análises avançadas acessíveis a partir das aplicações internas são criadas e configuradas pelo utilizador, o que permite analisar a informação de diversas áreas de um negócio e definir a estratégia de atuação. Se a informação se encontra no sistema, com as análises avançadas pode passar a obter esses mesmos dados se estiver num local com acesso à Internet.

Alguns exemplos de análises avançadas com o PHC CS Web:

- Suporte intranet web: pedidos de assistência técnica em aberto por cada centro de assistência;
- CRM web: informação sobre os contactos de cada vendedor;
- Front web: lista de artigos separados por novos produtos, promoções, assim como integração de um carrinho de compras;
- Contabilidade web: uma demonstração comparativa de resultados operacionais, financeiros, correntes, impostos e líquidos da empresa;

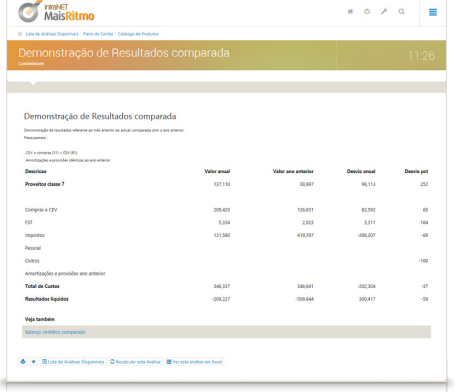

**No módulo Contabilidade web pode analisar a demonstração de resultados por valor anual, valor do ano anterior, desvio anual e desvio em percentagem.**

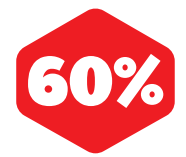

das empresas gostaria de poder usar software de gestão fora do escritório.

**Fonte: Estudo à Mobilidade nas Empresas Portuguesas**

#### **Snapshots**

Em diversas áreas é necessário que a informação esteja condensada num mesmo local e com acesso em tempo real. Com os snapshots pode aceder a valores indicativos sobre uma determinada área. Esta funcionalidade é como uma fotografia rápida de uma situação.

Exemplos de Snapshots do PHC CS Web:

- Equipa intranet web: listagem de tarefas em aberto;
- Suporte intranet web: pedidos de assistência abertos no momento;
- Contabilidade web: saldo total em banco.
- Painel de Snapshot: visualize os resultados de análises configuradas e que se encontram disponibilizadas num painel. Estes indicadores podem ser configurados e agrupados por área de negócio ou departamentos.

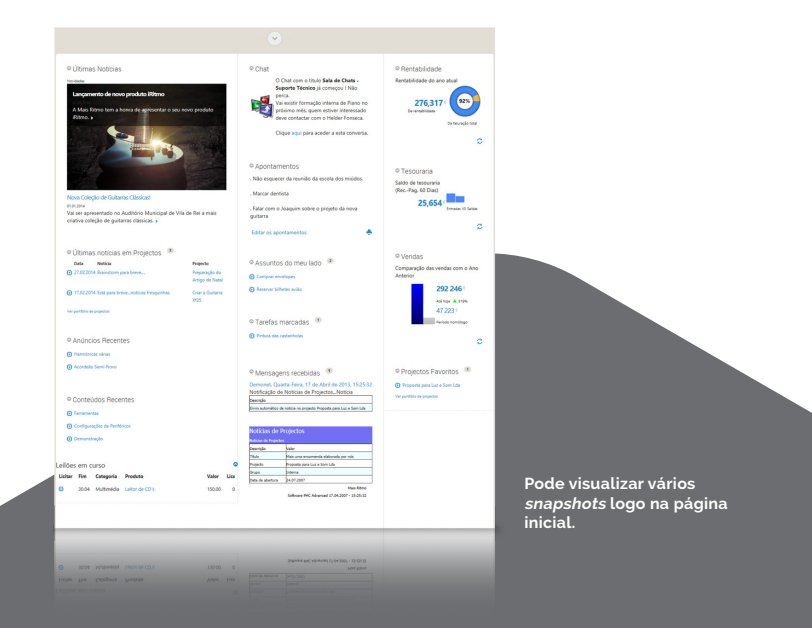

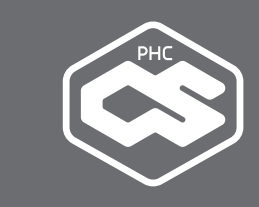

#### **Eventos**

Os eventos reagem a situações que ocorrem na utilização da aplicação, mesmo com o utilizador fora do seu local de trabalho. O PHC CS Web possui um sistema de reação a acontecimentos, que podem ser configurados mediante a concretização de um determinado evento.

Alguns exemplos de eventos com o PHC CS Web:

- **Front web: na gravação de uma encomenda** é enviado um email a informar o departamento de produção que existe uma encomenda por tratar;
- Suporte extranet web: na gravação de um diálogo num pedido de assistência técnica é enviado um email ao técnico do respetivo pedido;
- **Front web: retirar o menu da área financeira** a determinados utilizadores.
- Manipulação de ecrãs: nos dossiers internos tem a possibilidade de alterar os campos de cabeçalho e de linhas, personalizar o respetivo ecrã ou acrescentar uma coluna nas linhas como o campo família, informação de stock, quantidade reservada, entre outros.

#### **Problema? Solução!**

#### **Aceder à sua empresa por Internet é uma fonte adicional de dificuldades?**

Use as funcionalidades PHC CS Web para simplificar a sua mobilidade. Os eventos PHC, por exemplo, permitem integrar e executar processos de forma automática.

#### **Opções de ecrã**

Com a plataforma PHC CS Web pode acrescentar diversas opções na barra de ferramentas dos ecrãs dos módulos. Tem a possibilidade de adicionar informação a um ecrã que seja necessário e que não esteja previsto de base no software. Ou então definir o texto que vai aparecer na barra de ferramentas, uma tooltip, qual a respetiva localização e ordenamento, entre outras opções.

Alguns exemplos no PHC CS Web onde pode colocar Opções de ecrã:

- Front web: visualização do stock por armazém na ficha de artigos;
- Pessoal web: opção na tabela de faltas para listar as faltas de um determinado ano.

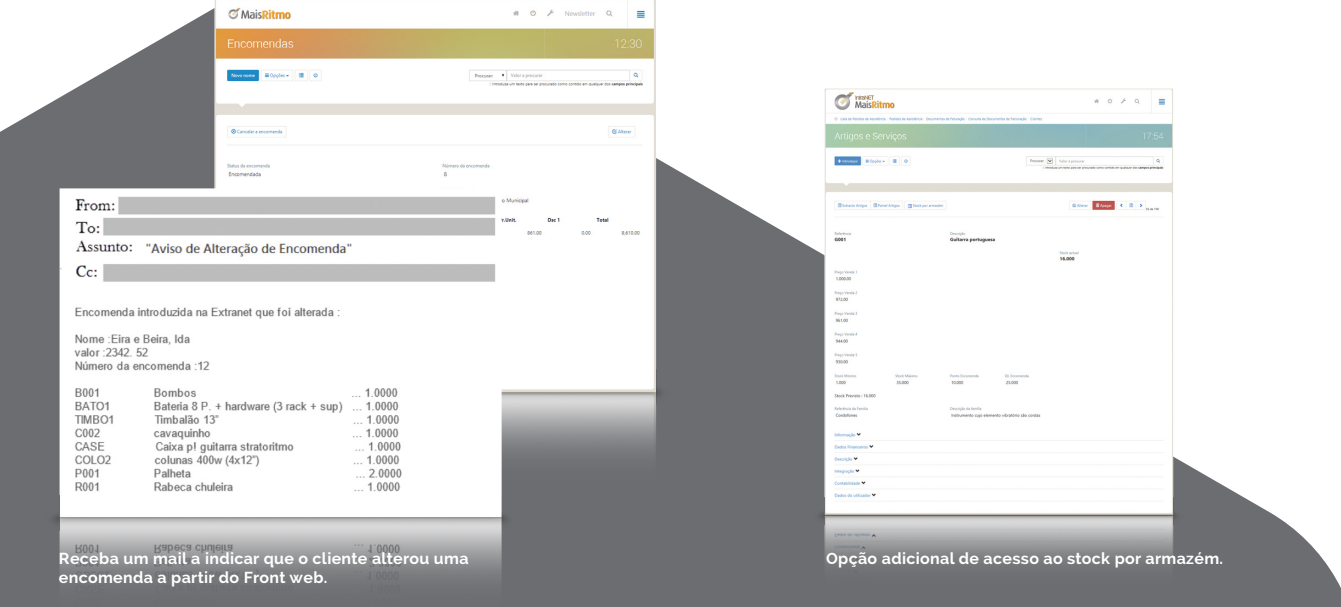

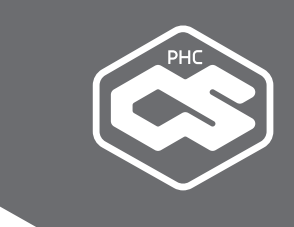

#### **Ecrã de dados**

Com a plataforma PHC CS Web pode utilizar diversas opções de pesquisa, consulta, edição, impressão e atualização que se encontram disponíveis nos mais diversos ecrãs da aplicação.

Alguns exemplos:

- Favoritos: nesta área, os atalhos favoritos ou mais importantes ficam acessíveis e centralizados no mesmo local;
- Recentes: à medida que vai navegando pelas diversas áreas da aplicação, ficam gravados e disponíveis os últimos registos consultados ou criados, sem necessidade de pesquisar.
- Páginas: pode sempre consultar mais informação sobre o registo em que se encontra ao aceder a outras páginas com dados relacionados. Esta é uma funcionalidade muito importante, pois permite visualizar outras páginas com informações pertinentes e que fazem parte do mesmo registo.

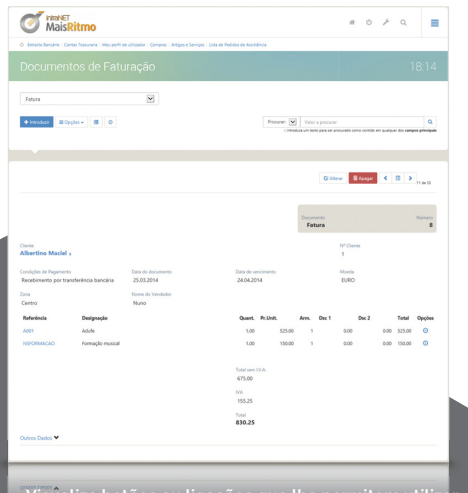

**Visualize botões ou ligações que lhe permitem utilizar as diversas opções relacionadas com o documento, navegar nos últimos registos ou efetuar pesquisas.**

#### **Ecrãs de Utilizador**

Crie e personalize os seus próprios ecrãs. Configure as tabelas, os campos, os botões para análise, as combinações são ilimitadas.

Exemplos de ecrãs de utilizador:

- Pessoal web: ecrã de autoavaliação para colaboradores;
- CRM web: ecrã de subscrição de novos clientes que pretendam receber a eNewsletter da empresa.

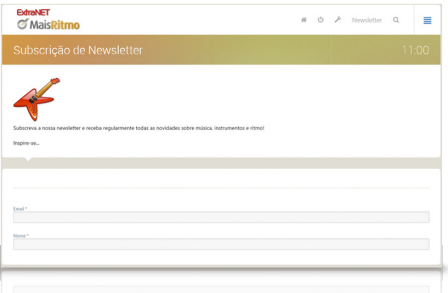

**Ecrã de utilizador em que foram incluídos uma imagem, um texto e dois campos de preenchimento.**

#### **Regras**

Nos nossos dias as empresas estão em constante mudança. Por esse motivo, torna-se necessário adaptar o software às regras de negócio de cada organização. É por isso que o PHC CS Web lhe permite definir as regras com que são validados os dados introduzidos remotamente. Desta forma está a garantir a uniformização e a coerência da informação.

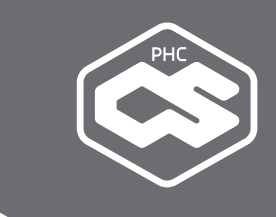

Exemplos no PHC CS Web onde pode aplicar regras:

- Front web: impossibilidade de gravar todas as linhas de uma encomenda caso estas não tenham o campo "Referência" preenchido;
- Suporte intranet web: impossibilidade de gravar um pedido de assistência com o campo "Problema Técnico" em branco.

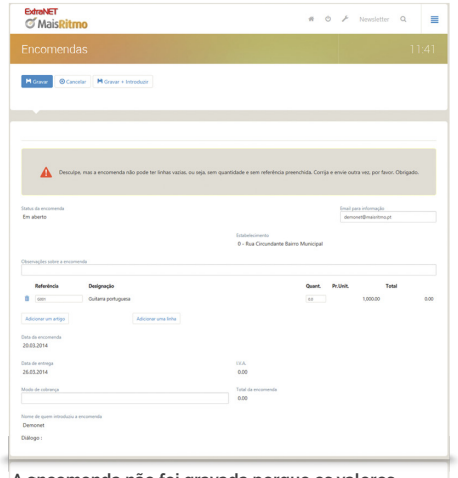

**A encomenda não foi gravada porque os valores se encontravam a zeros.**

#### **Problema? Solução!**

#### **Receia perder a coerência de informação ao fazer introduções remotamente?**

As regras são ferramentas muito abrangentes, e particularmente úteis quando necessita de validar a introdução de nova informação, mesmo a partir de um dispositivo móvel.

#### **Valores por defeito**

O PHC CS Web permite definir dados previamente estabelecidos. Se ao introduzir dados via Internet alguns campos já estiverem preenchidos de forma automática, vai desempenhar o seu trabalho de uma forma mais rápida e dinâmica e sem erros de informação.

Esta opção é possível devido à definição de valores por defeito em inúmeros campos e para diversas tabelas.

Alguns exemplos no PHC CS Web onde pode aplicar valores por defeito:

- CRM web: ao introduzir uma encomenda o nome do comercial já aparece preenchido;
- Equipa intranet web: ao colocar uma chamada não atendida os campos hora e dia já se encontram definidos;
- Suporte intranet web: quando o técnico abre um pedido de assistência, o respetivo estado fica automaticamente preenchido.

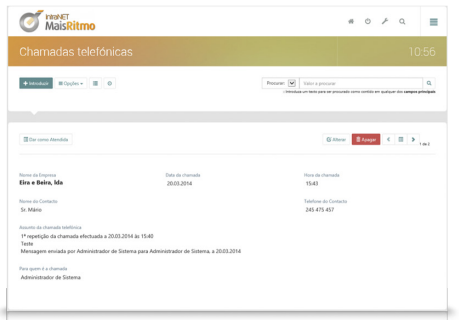

**Com o Equipa intranet web, ao abrir uma chamada telefónica não atendida, os campos Data e Hora já se encontram preenchidos.**

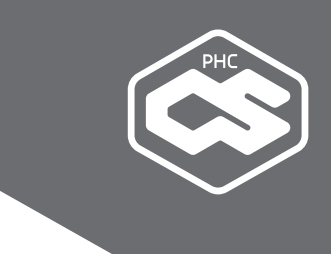

#### **Inquéritos**

Os inquéritos são uma ferramenta de comunicação útil para estabelecer contactos com visitantes ou com os colaboradores e que possibilita uma grande interação. Entre outras funcionalidades, tem a possibilidade de configurar inquéritos personalizados, bem como emitir um aviso por email assim que algum utilizador introduz uma informação.

Exemplos de inquéritos no PHC CS Web:

- Suporte extranet web: inquéritos de satisfação sobre a assistência técnica;
- Formação extranet web: inquéritos a auferir a qualidade dos conteúdos e dos formadores;
- Site da empresa: disponibilizar a hipótese ao visitante de colocar um pedido de contacto para saber mais informações sobre um determinado produto.

#### **Notícias**

A plataforma PHC CS Web permite à sua empresa criar e publicar diversas notícias facilmente, o que possibilita dar um destaque especial à informação mais relevante.

As notícias podem ser agrupadas por categorias, desde Novidades a Suporte. Para além do corpo da notícia, tem a possibilidade de definir um resumo e um cabeçalho e pode ainda alocar uma imagem.

Alguns exemplos de notícias que pode disponibilizar a partir do PHC CS Web:

- Equipa intranet web: notícias de eventos ou outras informações internas;
- Front web: notícias sobre lancamento de um novo produto ou serviço;
- Site da empresa: criação rápida de notícias institucionais.

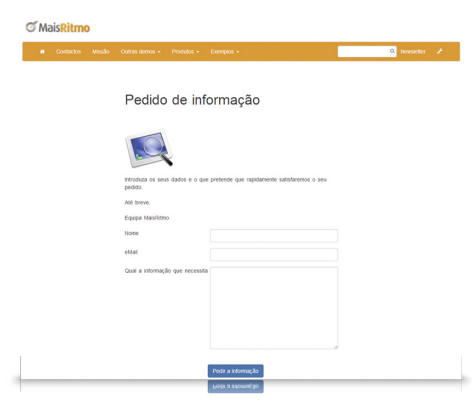

**Pedido de informação colocado no site da empresa.**

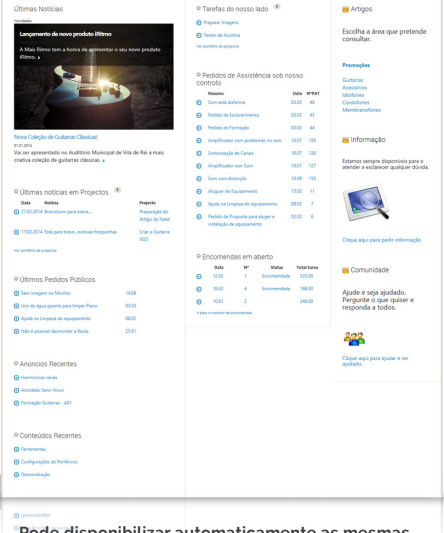

**Pode disponibilizar automaticamente as mesmas notícias na sua Intranet, Extranet e Portal.**

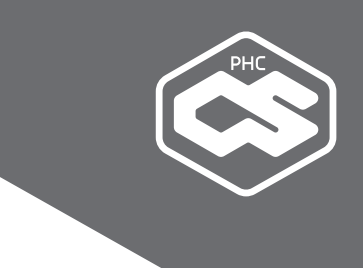

#### **Scripts de utilizador**

Criar automatismos é uma tarefa imprescindível para um funcionamento rápido de qualquer organização e para o aumento do desempenho dos seus colaboradores.

Esta funcionalidade torna possível automatizar rotinas e procedimentos, que permitem à sua empresa dar respostas mais rápidas e interativas.

Um exemplo dos benefícios dos scripts de utilizador:

eNewsletters: após preencher os dados essenciais e ao clicar num link que lhe permite subscrever uma eNewsletter periódica, o script vai verificar se o cliente já é subscritor e se o email é válido, guardando de seguida os dados e enviando ao cliente um mail de confirmação.

#### **Problema? Solução!**

#### **O trabalho à distância não é tão rápido e funcional como no escritório?**

Descubra as funcionalidades que criámos para tornar intuitivo o trabalho remoto. Como os scripts e os ecrãs de utilizador, que podem ser customizados para mostrar os dados que são realmente importantes a cada momento.

#### **Filtros**

Com esta funcionalidade pode condicionar os registos ou a informação que disponibiliza aos utilizadores. Assim, um colaborador apenas tem acesso à informação necessária para desempenhar o seu dia-a-dia de trabalho.

Alguns exemplos de filtros internos:

- CRM web: dar a cada comercial acesso apenas aos seus contactos;
- Suporte intranet web: cada técnico acede apenas aos seus próprios pedidos de assistência técnica.

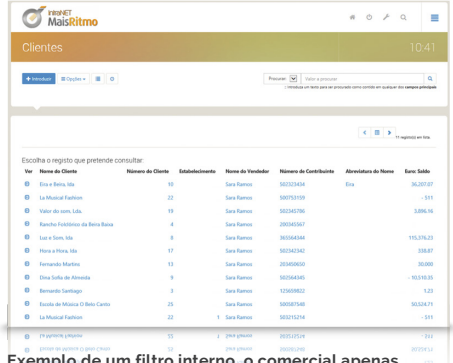

**Exemplo de um filtro interno, o comercial apenas consegue visualizar os seus próprios clientes.**

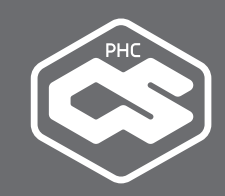

#### **Menus**

Os menus do PHC CS Web têm como objetivo facilitar-lhe o acesso rápido e identificado para um determinado local. De uma forma rápida pode criar os menus com tooltips, ordenar por que ordem pretende que apareçam no ecrã, se os mesmos estão acessíveis no menu lateral, de rodapé ou se está no cabeçalho. Tem ainda a possibilidade de definir qual o separador que pretende e criar submenus.

Esta funcionalidade pode ser aplicada em todos os módulos PHC CS Web.

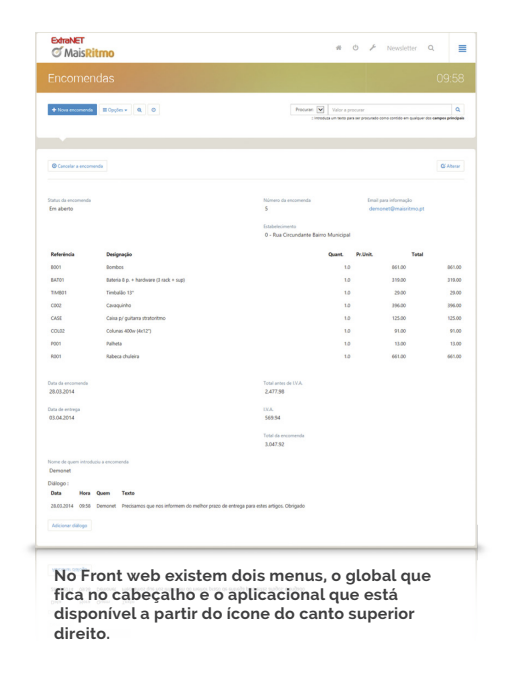

#### **Objetos Internos**

Criar objetos para além dos que estão incluídos na aplicação possibilita aumentar a produtividade dos utilizadores. Com esta opção, no PHC CS Web pode criar diversos objetos nos ecrãs da aplicação, que completam a informação disponibilizada, como por exemplo mostrar o resultado de uma procura ou disponibilizar novas colunas e linhas.

Alguns exemplos de objetos internos:

- Gestão web: acrescentar uma coluna família nas linhas de dossiers internos;
- Front web: disponibilizar aos clientes uma coluna adicional na lista de produtos;
- Suporte intranet web: colocar um atalho na página inicial que procura um número de pedido de assistência, permitindo navegar até ao registo;
- Equipa intranet web: pesquisar um número de telefone nos seus contactos pessoais de um modo rápido e simples;

#### **Botões nos ecrãs**

Os botões são tipos específicos de objetos internos. Estão disponíveis para a maioria dos ecrãs e são usados para as operações mais comuns do dia a dia, como por exemplo:

- Procura: a melhor forma para pesquisar uma página específica de uma forma rápida;
- Novo registo: aqui pode criar uma nova página ou registo com os campos todos por preencher;
- Duplicar registo: com esta opção tem a possibilidade de criar uma página ou registo exatamente igual ao que está a visualizar;
- Apagar um registo: este botão permite-lhe apagar um registo de uma forma segura, uma vez que a opção só se encontra disponível na página;
- Informação: para ficar a saber qual o utilizador ou utilizadores que criaram ou alteraram o registo selecionado;
- $\bullet$  Mapas definidos: pode criar ou observar os mapas definidos com a informação que desejar;
- Filtros: acesso aos filtros de um determinado registo. Um filtro é um conjunto de condições que limitam os registos que são observados de uma determinada tabela ou mapa;

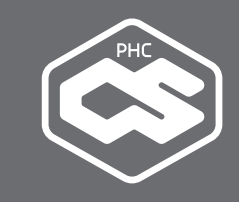

- Alteração de dados: este botão permite alterar um registo, acrescentar informação, colocar um novo link, entre outras possibilidades;
- **Impressão: sempre que necessitar tem** a possibilidade de visualizar uma impressão e imprimir o registo onde se encontra.
- Adicionar aos favoritos: criação de links para os ecrãs utilizados mais frequentemente e que ficam imediatamente disponíveis nos Favoritos;
- Anexos: se possuir o módulo Documentos web pode anexar um documento ou uma imagem ao registo onde se encontra;
- Ajuda: textos explicativos de como funciona a ferramenta ou a página em que se encontra;
- Lista de procuras: listagem com as últimas procuras efetuadas;
- Botões de Navegação: conheça o total de registos e navegue rapidamente entre todos eles.

#### **Dados em total segurança**

Pode definir os acessos por utilizador, de uma forma independente dos acessos que cada um tem nos módulos PHC CS Desktop. Para que a informação entre o servidor e cada cliente seja totalmente segura, a PHC sugere a instalação do servidor SSL para encriptação de dados.

#### **Diferenças para a plataforma PHC CS Desktop**

Estes módulos não são 100% idênticos aos módulos equivalentes na plataforma PHC CS Desktop. Antes de os adquirir deve analisar se permitem executar as operações a que pretende aceder remotamente.

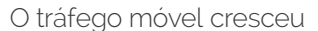

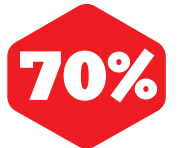

desde o início de 2013 até agora, e isto sem contar com os dados WiFi.

**Fonte: Ericsson**

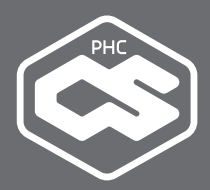

## **MÓDULO PHC CS GESTÃO WEB**

Trate da gestão da sua empresa via Internet. Introduza e imprima faturas, efetue recibos e pagamentos, registe compras e encomendas, monitorize stocks e tesouraria, entre outras funcionalidades;

Este módulo é indicado para todos os empresários que pretendam gerir o seu negócio remotamente, ou empresas com filiais deslocadas da empresa-mãe.

#### **A gestão da empresa num dispositivo móvel**

A forma como o utilizador controla a gestão do seu trabalho determina o sucesso de um negócio. Se os colaboradores se encontram fora do seu local de trabalho, como podem faturar e controlar os clientes e fornecedores no seu dia-a-dia? As ferramentas de controlo dos mesmos têm que estar acessíveis a qualquer momento.

Uma organização que possui diversas unidades em diferentes locais, sabe que uma reação em tempo real pode ser o passo para a concretização de um bom negócio. Assim, torna-se importante deter uma ferramenta para aceder e editar informação relacionada com os clientes e fornecedores, como se estivesse no escritório. O acesso à faturação e tesouraria fora do local de trabalho torna a empresa mais competitiva e mais moderna, em suma, mais preparada para enfrentar e ultrapassar a concorrência.

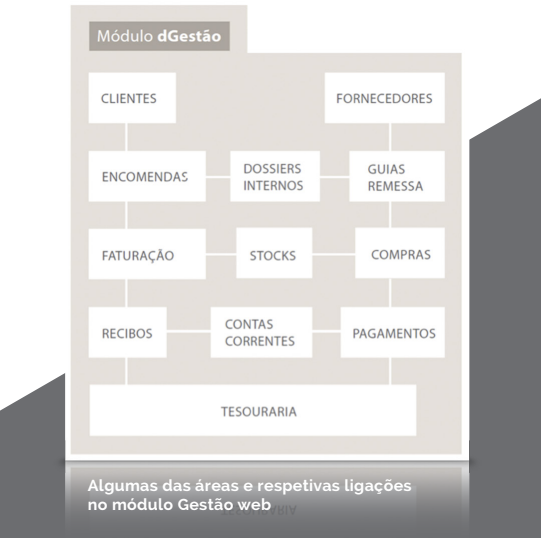

#### **Gestão de clientes até fora da empresa**

Com o Gestão web pode gerir informação sobre atividades com clientes, mesmo quando se encontra a quilómetros de distância do seu local de trabalho. Algumas funcionalidades:

- Consultar e editar a ficha de clientes com informação genérica e financeira;
- Navegar para a faturação e recibos a partir da própria ficha;
- Analisar contas-correntes:
- Consultar todos os documentos de faturação, recibos de clientes e dossiers internos (propostas, encomendas, guias de remessa e de transporte, etc.);
- Visualizar uma agenda de dívidas, a partir de um monitor de dívidas;
- Elaborar uma lista de entidades;
- Introduzir e monitorizar adiantamentos de clientes;
- Obter um ranking de clientes por saldo, vendas e dívidas em aberto, por mês de emissão.

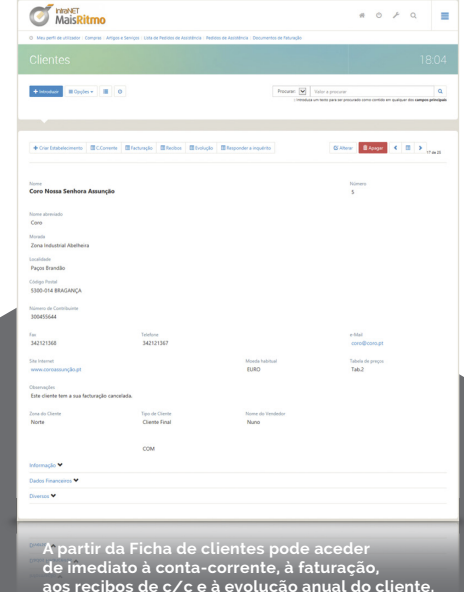

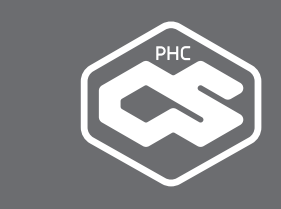

#### **Informação personalizada de cada cliente**

Com o sistema de dossiers internos pode criar e consultar dossiers de clientes e disponibilizar os mesmos no Gestão web. Exemplos:

- **Perspetivas de negócio;**
- **Encomendas de clientes;**
- Propostas ou orçamentos a clientes;
- Guias de remessa;
- Guias de transporte.

Com esta funcionalidade, os utilizadores que estão fora da empresa têm a hipótese de introduzir de uma forma rápida documentos que ficam imediatamente disponíveis na plataforma PHC CS Desktop. A configuração de dossiers internos pode ser feita a partir do módulo Gestão desktop, de maneira a disponibilizá-los em modo de introdução ou de consulta.

Necessitávamos de uma maior facilidade de implementação de novas funcionalidades, e de um maior controlo e fiabilidade dos dados e dos processos. Tudo isso foi conseguido com o Software PHC.

**Clélia Graça, Administradora de Oceanotrade**

#### **Emissão simples de faturação**

Encontram-se disponíveis nesta aplicação os documentos de faturação configurados de acordo com as necessidades de cada empresa. Com o Gestão web, uma filial pode emitir e imprimir guias de transporte ou de remessa e emitir vendas a dinheiro ou faturas. Pode ainda imprimir esses mesmos documentos, com um desenho igual aos que são emitidos na sede, uma vez que esta aplicação usa as mesmas impressões (IDU).

Adicionalmente, pode gerar as referências Multibanco (Easypay) nos documentos de faturação e ainda comunicar estes documentos de imediato à AT.

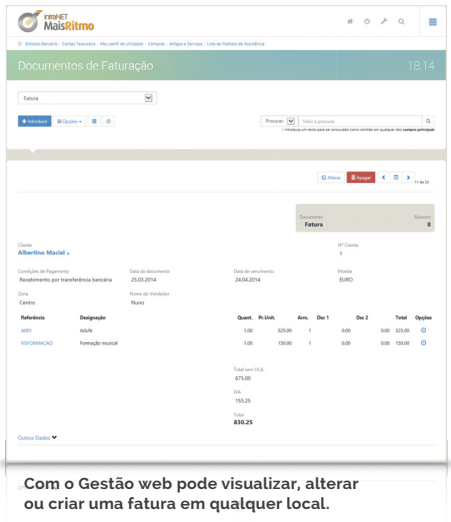

#### **Todas as contas correntes em três tempos**

Para terminar o ciclo de gestão de clientes pode ainda emitir os respetivos recibos, escolhendo os documentos que deseja regularizar, o seu valor e, se necessário, processar os mesmos de imediato.

Se quiser introduza vários títulos de tesouraria para o mesmo recibo de c/c de clientes.

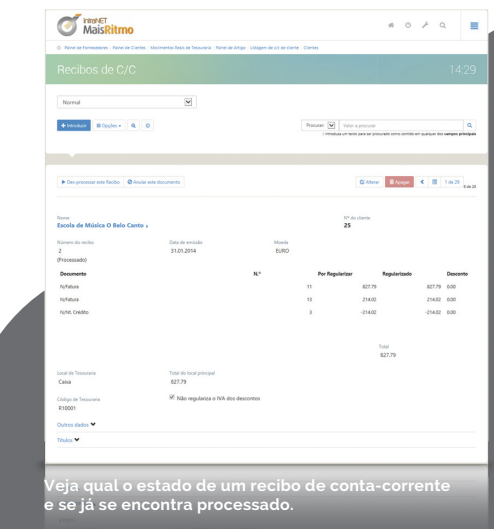

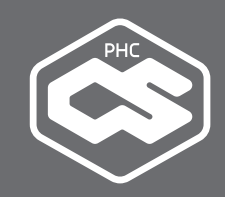

#### **Listagem de Contas-Correntes de clientes**

Com este módulo tem ainda a possibilidade de consultar uma listagem de conta-corrente de cada cliente, selecionando apenas os movimentos não regularizados ou todos os movimentos de conta-corrente.

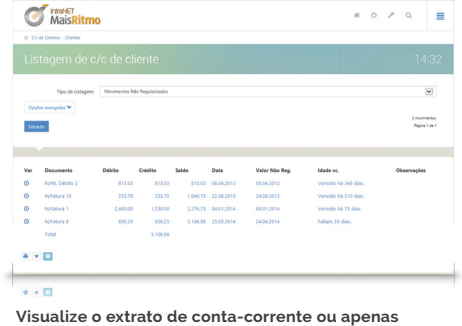

#### **Problema? Solução!**

**os movimentos não regularizados.**

#### **Para gerir efetivamente a sua carteira de clientes precisa de estar no escritório?**

Vai mudar de opinião quando conhecer o PHC CS Web. Realize todas as operações de que necessita através de qualquer dispositivo móvel.

#### **Gestão intuitiva de fornecedores**

Com este módulo tem a possibilidade de gerir remotamente informação relacionada com os seus fornecedores. Algumas ferramentas disponíveis:

- Consultar e editar a ficha de fornecedores com informação genérica e financeira;
- Navegar para as compras e pagamentos a partir da própria ficha;
- Analisar contas correntes;
- Consultar todos os documentos de compras, pagamentos de fornecedores e dossiers internos;
- Introduzir e monitorizar adiantamentos a fornecedores.

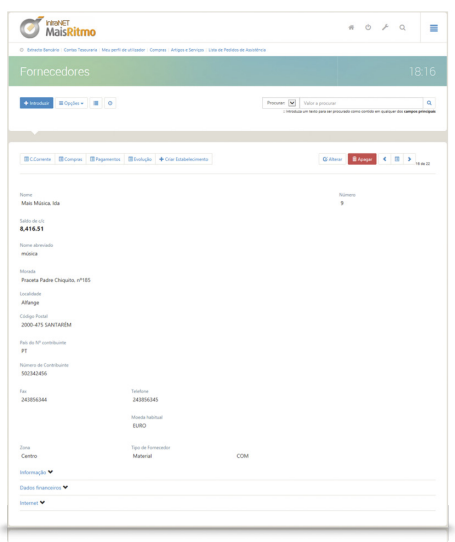

**A partir da ficha do fornecedor pode visualizar os dados financeiros, o estado da sua conta-corrente, criar um outro estabelecimento, entre outras opções.**

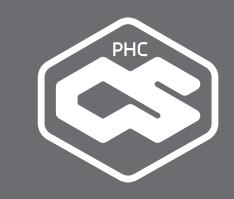

#### **Dossiers internos a fornecedores**

Use também o sistema de Dossiers Internos para criar e consultar dossiers a fornecedores. Estes estão integrados com a plataforma PHC CS Desktop.

Alguns exemplos de dossiers que podem ser extremamente úteis:

- Encomendas a fornecedores;
- Guias de entrada;
- Preços por fornecedor.

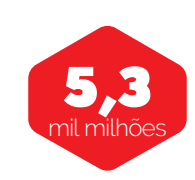

de pessoas (77% da população mundial) têm ligação móvel.

**Fonte: Wipro**

#### **Compras a fornecedores em modo remoto**

Neste módulo pode registar as compras do seu fornecedor de acordo com as regras do seu negócio. Com o Gestão web tem a possibilidade de copiar um dossier interno para a própria compra, o que vai facilitar o processo e o controlo interno da sua empresa, sem que haja duplicação de tarefas.

Os pagamentos permitem efetuar a regularização dos movimentos de conta-corrente dos diversos fornecedores, podendo o utilizador recorrer à opção de apenas regularizar as compras aprovadas. E todas estas operações são realizada através da Internet.

#### **Problema? Solução!**

#### **Gostaria de trabalhar com os seus fornecedores de forma remota mas não sabe como?**

Desde as alterações de dados às encomendas, desde as contas-correntes aos pagamentos e aos adiantamentos, tudo pode ser realizado no PHC CS Web.

#### **Gestão rápida de stocks e serviços**

O acesso remoto ao catálogo de produtos e a informação sobre a área de stocks e serviços permite:

- Consultar e criar fichas de artigos e respetivo histórico de movimentos;
- Saber qual o stock previsto de cada artigo, o que permite controlar o seu stock atual, a quantidade encomendada de clientes e a fornecedores;
- Analisar o extrato de artigos entre datas (saídas, entradas e saldo);
- Retirar listagens de análises anuais, por artigo, por quantidades entradas e saídas ou por valores movimentados, entre outros.

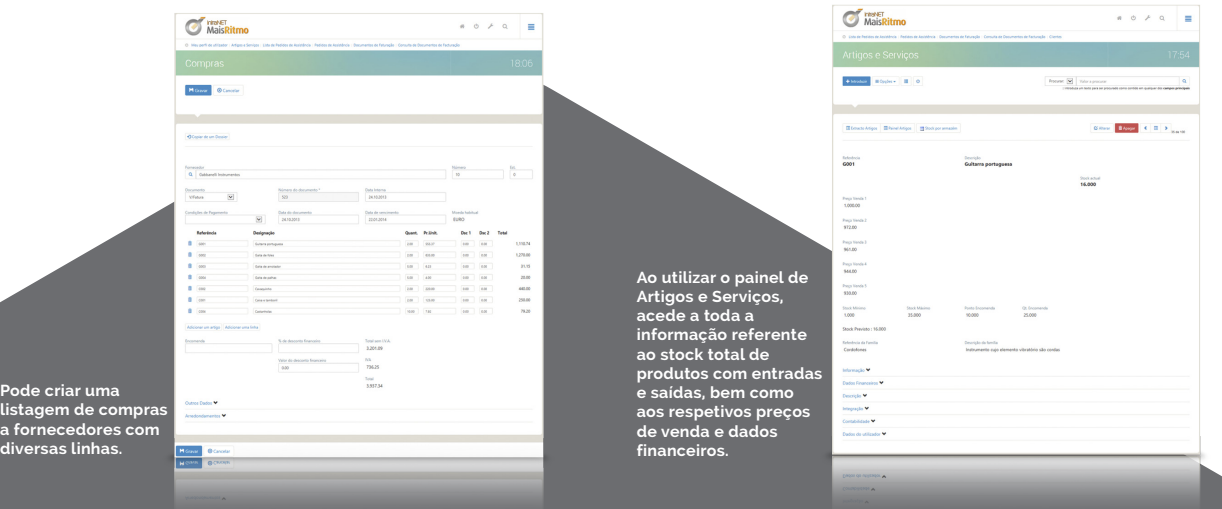

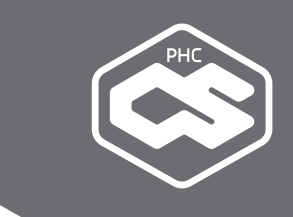

#### **Controlo de toda a sua tesouraria**

Esta área foi desenvolvida de modo a controlar via Internet todos os valores monetários da empresa: de onde vêm, onde estão e para onde vão. Assim pode consultar rapidamente as suas contas de tesouraria.

Lance remotamente movimentos que envolvam dinheiro, como cheques, pagamentos por caixa, recibos ou transferências bancárias. Apure rapidamente saldos de caixa e bancos, a evolução mensal de determinado tipo de receita ou despesa, entre outras funcionalidades. Este módulo inclui:

● Contas de tesouraria

Consulte e introduza contas de tesouraria, aceda ao saldo da conta, saiba quais os movimentos reconciliados, visualize de imediato os extratos bancários de cada uma e o plafond disponível nas contas caucionadas.

Movimentos reais de tesouraria

Nesta área pode lançar diariamente diversos movimentos que envolvam valores monetários, visualizar os dados principais do movimento, o local de tesouraria a que se encontra alocado ou aceder ao documento original.

Movimentos em conta de tesouraria

Uma outra possibilidade de inserir movimentos reais nas contas bancárias.

**•** Previsões

Pode visualizar, introduzir e alterar movimentos previsionais de tesouraria, aceder ao documento original e dar o mesmo como realizado, prevendo assim as saídas e as entradas de valores nas contas bancárias.

Talões de depósito

Com esta funcionalidade introduza, visualize e altere os talões de depósito via internet, ou insira títulos e numerário nos talões de depósito.

Transferências entre contas

Com esta opção tem a possibilidade de registar e consultar as transferências efetuadas entre as contas de tesouraria e a caixa.

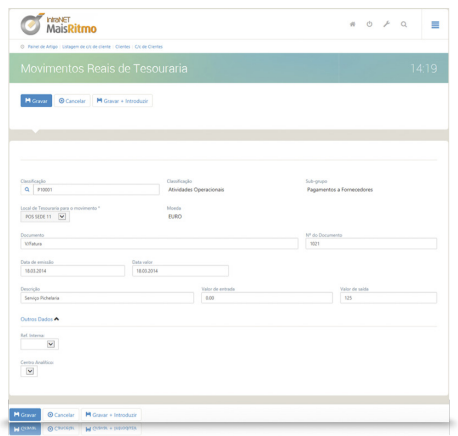

**Controle o estado da tesouraria da sua empresa; por exemplo, visualize um extrato bancário e escolha o movimento que deseja consultar.**

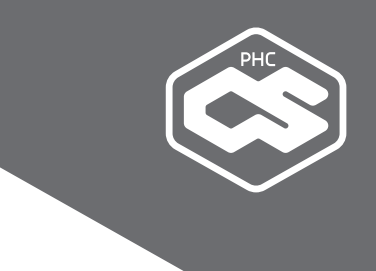

#### **Análises úteis para a gestão**

Com o Gestão web pode obter diversas análises fundamentais para o negócio, direcionadas a cada uma das áreas, estas vão espelhar a realidade da empresa. Este módulo disponibiliza análises relacionadas com a Gestão de clientes, de Stocks, Monitor de Dívidas de clientes, Listagem de Dossiers Internos entre Datas, Extrato de Movimentos de Artigos, Painel de Artigos, Saldos de Conta, entre outras.

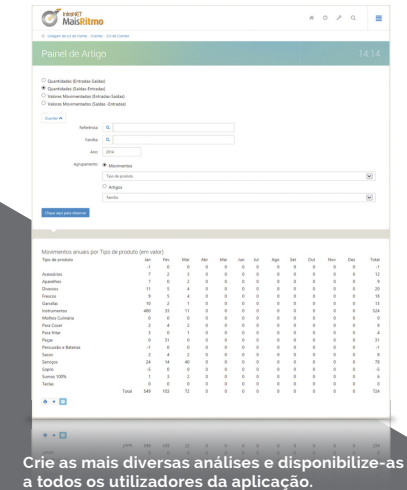

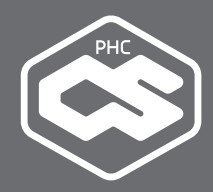

## **MÓDULO PHC CS GRELHAS WEB**

A gestão de artigos por cor e tamanho é importante nos dias de hoje, principalmente por parte de empresas de compra, venda ou fabrico de calçado e vestuário. O módulo Grelhas web oferece uma resposta intuitiva para esse problema, totalmente acessível através da Internet.

Este módulo destina-se à forca de vendas de qualquer empresa, particularmente com comerciais deslocados ou com atividade demorada no exterior.

#### **Configuração extremamente simples**

Este módulo, tal como o nome indica, possibilitalhe gerir grelhas onde define as cores e os tamanhos dos seus artigos. O processo é muito fácil e permite-lhe definir as combinações que quiser.

O Grelhas web também contabiliza automaticamente os movimentos de stock, para que possa alterar ou apagar dados sem se arriscar a perder o rasto dos seus artigos.

#### **Problema? Solução!**

#### **O seu negócio tem artigos com configurações complexas, nomeadamente de cor e de tamanho?**

Com o Grelhas web vai poder gerir facilmente todas as combinações que quiser de cada artigo, sabendo automaticamente os preços de venda e os stocks disponíveis.

#### **Acesso direto aos seus preços e stocks**

O Grelhas web liga-se diretamente ao seu sistema. Isto significa que, sem mudar de ecrã, pode aceder aos seus stocks e aos seus preços. E com o botão "Alterar Preços" rapidamente consulta e altera os seus preços de venda.

#### **Todos os caminhos interligados**

A introdução e consulta de artigos em grelhas pode ser feita em vários locais do seu software, como por exemplo nos ecrãs de dossiers internos, faturação e compras.

As aplicações da PHC oferecem uma melhor performance a nível da organização interna, uma vez que depois de todos os processos implementados ficou muito mais fácil aceder à informação e estabelecer pontos de controlo de gestão.

**Paulo Alegria, Director General de Kawa Motors**

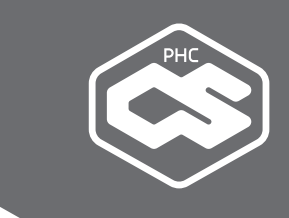

## **MÓDULO PHC CS CONTABILIDADE WEB**

O acesso à contabilidade independentemente da localização. Balancetes, diários e mapas de movimentos, introdução de documentos contabilísticos, planos e extratos de contas ou documentos predefinidos estão na palma da mão.

Este módulo é particularmente indicado para grupos de empresas, SGPS, gabinetes de contabilidade e qualquer empresa cujo contabilista não se encontre no escritório.

#### **Contabilidade sempre acessível**

Sendo a contabilidade a parte fiscal da empresa, é importante que a informação respeitante a esta área se encontre constantemente disponível e atualizada para dar resposta a qualquer questão da administração fiscal - e saber a qualquer momento qual o estado financeiro da empresa.

Um gabinete de contabilidade consegue distinguir-se da sua concorrência com a possibilidade de os seus clientes ou utilizadores acederem remotamente e de forma segura aos próprios dados contabilísticos e fiscais, tudo em tempo real.

Se um grupo de empresas possuir uma solução de Internet que permita aceder aos dados consolidados comuns, as decisões a tomar por parte dos órgãos de gestão são mais rápidas. Entre as funcionalidades do Contabilidade web inclui-se:

● Plano de contas

Com esta área pode gerir o plano de contas, nomeadamente criar novas contas ou alterar os dados referentes ao mesmo.

Documentos contabilísticos

Neste local tem a possibilidade de lançar ou consultar documentos na contabilidade e retificar lançamentos pontuais junto do cliente alocado ou aceder ao documento original.

Diários

Permite o acesso e a configuração dos mais diversos diários utilizados em cada empresa.

Documentos predefinidos

Defina os tipos de documentos mais utilizados pela empresa, facilitando o lançamento com contas prédefinidas e classificadas na respetiva grelha, e introduza cálculos automáticos que preenchem os campos por si.

Demonstração de resultados comparada

Com esta ferramenta pode visualizar num único ecrã uma demonstração que permite comparar os resultados operacionais, financeiros, correntes, impostos e líquidos da empresa.

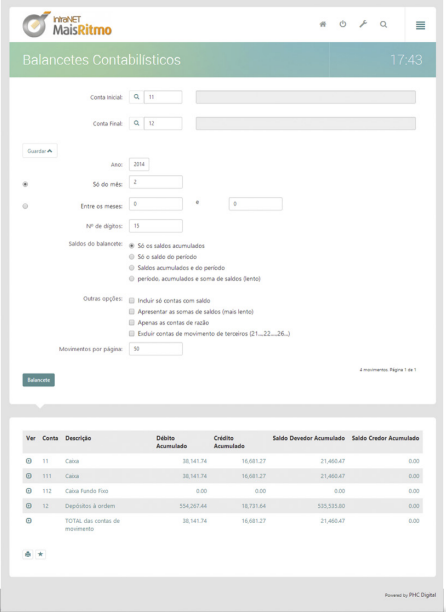

**Com o ecrã de Balancete Contabilístico pode visualizar os movimentos e os respetivos débitos, créditos e saldos.**

#### **Problema? Solução!**

#### **A informação da contabilidade não está disponível a qualquer hora do dia?**

Independentemente da hora, do local e do dispositivo, com o Contabilidade web acede a todas as informações contabilísticas de que necessita. Só precisa de uma ligação à Internet.

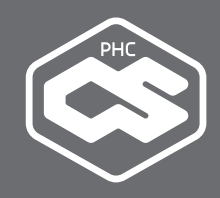

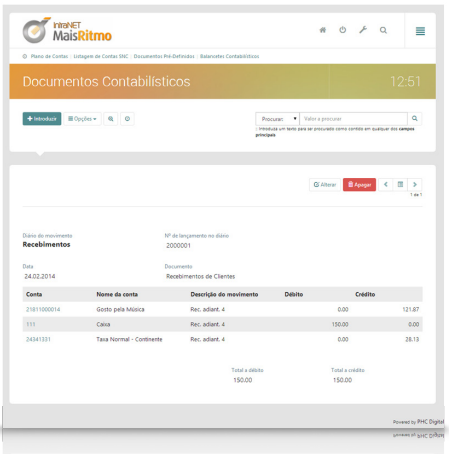

**Consulta, alteração e introdução de documentos contabilísticos no sistema do cliente.**

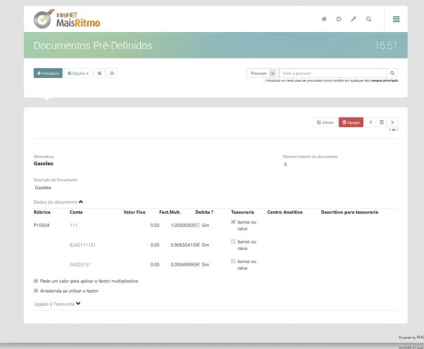

**Pode definir documentos que facilitam a recolha de movimentos na contabilidade.**

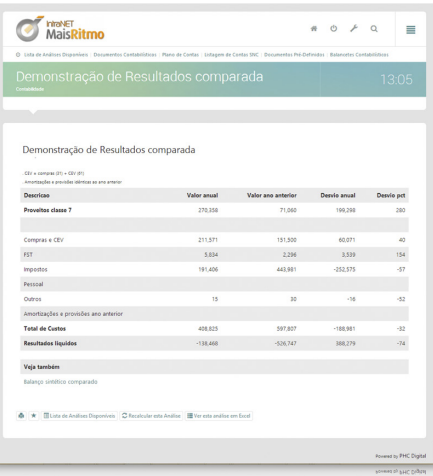

**Pode analisar a demonstração de resultado por valor anual, valor do ano anterior, desvio anual e desvio em percentagem.**

#### **Indispensável para qualquer departamento financeiro**

Aceda à sua contabilidade, onde quer que esteja, e tenha um controlo mais permanente dos seus dados contabilísticos.

A informação de que precisa está sempre disponível, quer se trate de análises, mapas de movimentos, balancetes ou totais de contas.

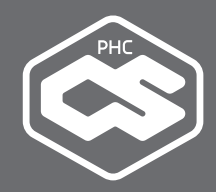

## **MÓDULO PHC CS PESSOAL WEB**

Simplifique a gestão dos seus assuntos relacionados com a área dos recursos humanos e agilize os vários processos administrativos dos departamentos de pessoal, desde as férias às remunerações variáveis.

#### **Tarefas mais agilizadas**

A gestão de colaboradores é uma tarefa complexa que envolve diversos mecanismos administrativos, para os quais um departamento de pessoal ou recursos humanos tem que estar preparado. Se a organização possuir uma rede de colaboradores extensa, então o volume e o tempo de execução dos processos a desenvolver aumenta substancialmente.

Ao investir na modernização tecnológica dos departamentos que se deparam com este tipo de situação, a empresa vai agilizar e aumentar a produtividade dos setores que gerem a massa humana.

Este tipo de soluções avançadas permitem ainda fomentar a satisfação dos colaboradores, uma vez que veem resolvidas, de uma forma mais rápida, as suas questões laborais.

#### **Problema? Solução!**

#### **Precisa de uma forma simples de acelerar os seus procedimentos em termos de pessoal?**

O Pessoal web oferece-lhe um portal totalmente dedicado aos seus colaboradores, entre muitas outras ferramentas.

#### **Gerir colaboradores a partir de qualquer lugar**

Com o Pessoal web tem acesso a diversos dados de gestão e dos seus colaboradores no mesmo local. Para garantir a confidencialidade e segurança da informação, cada funcionário só pode consultar ou inserir registos próprios. Algumas opções:

- Visualizar a sua ficha de funcionário com os dados pessoais;
- Consultar o cadastro com a sua evolução, o que permite visualizar alterações de categorias e vencimento, faltas e férias marcadas;
- Inserir as suas despesas;
- Guardar informações sobre o seu historial;
- Consultar recibos de vencimento;
- Marcar as suas férias.

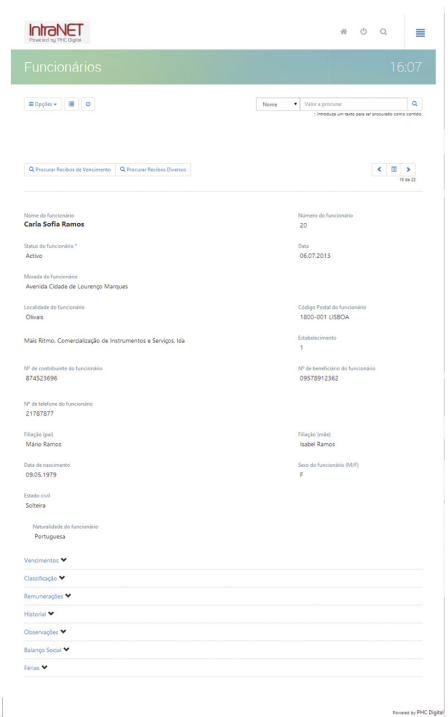

**A ficha do funcionário permite aceder aos dados pessoais, vencimentos, classificação, historial, férias e balanço social.**

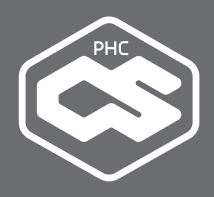

#### **Registo de faltas e horas extraordinárias**

Esta área disponibiliza diversas ferramentas que permitem controlar a assiduidade e as horas extraordinárias dos colaboradores, sendo possível:

- Inserir faltas e saber, posteriormente a classificação da mesma;
- Visualizar e adicionar horas extraordinárias, qual o seu tipo, o número de horas, e verificar se já se encontram processadas.

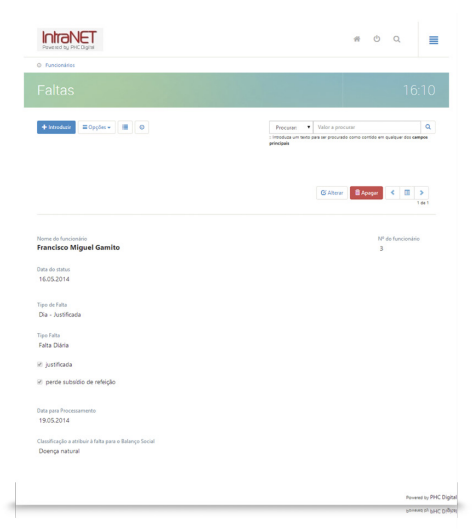

**O colaborador tem a possibilidade de registar as suas faltas via Internet através do Pessoal web. No departamento de pessoal ou de RH, a falta pode ser classificada diretamente através da plataforma PHC CS Desktop.**

#### **Despesas totalmente controladas**

Nesta área pode registar diferentes tipos de despesas ocorridas durante um determinado período de tempo, nomeadamente:

- Registar diferentes tipos de despesas ocorridas, como por exemplo: almoços, deslocações, portagens, gasóleo, entre outras;
- Saber quando é que as despesas e respetivos valores estão aprovados para pagamento. Com o módulo Documentos intranet web o utilizador pode digitalizar as despesas que inseriu no Pessoal web e anexá-las ao registo.

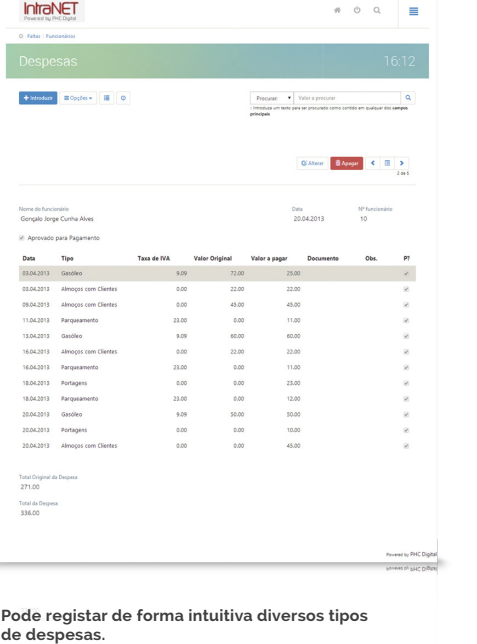

#### **Problema? Solução!**

#### **Fez despesas no exterior e não as consegue lançar logo no sistema?**

É porque ainda não tem o PHC CS Web. Não só os registos são inseridos imediatamente como pode consultar se já estão aprovados.

#### **Recibos de vencimento e não só**

Nesta secção é possível dar conta dos pagamentos que a organização efetuou durante uma determinada altura. Além disso permite:

- Visualizar diversas informações sobre um recibo, como por exemplo vencimento, subsídio de refeição, horas, faltas, remunerações variáveis e os descontos não sujeitos que tenham sido processados;
- Consultar listagens de recibos e criar mapas definidos para o mesmo efeito.

Com este módulo pode ainda consultar as despesas que já foram processadas e a data respetiva, assim como aceder a uma listagem de recibos diversos por nome, n.º de recibo, intervalo de datas ou intervalo de valores.

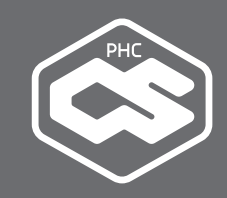

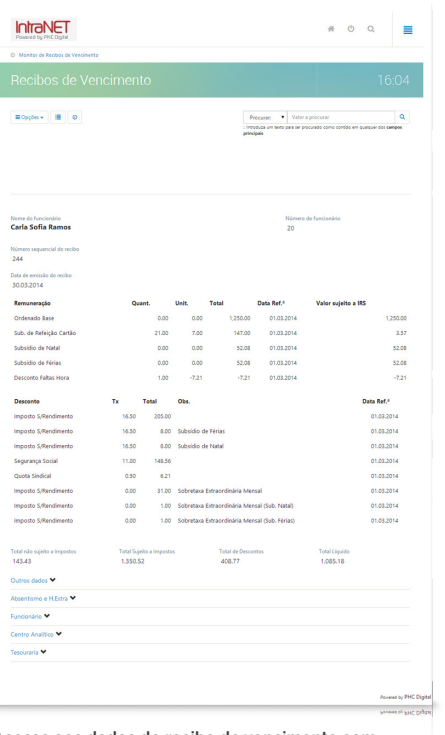

**Acesso aos dados do recibo de vencimento com a possibilidade de impressão.**

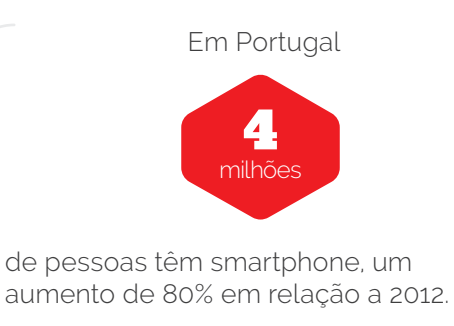

**Fonte: Marktest**

#### **Outros profissionais também são contabilizados**

A área de outros profissionais é dedicada àqueles que prestam serviços à sua empresa mas que não são contemplados pelas outras áreas, como por exemplo freelancers, e permite visualizar os dados pessoais, consultar recibos de outros rendimentos (recibos verdes) e verificar se já foi processada a transferência bancária.

#### **Simplificar os processos com o pessoal**

A redução do trabalho administrativo e dos custos com os departamentos é uma das vantagens do Pessoal web. Pode ser o próprio colaborador ou o seu responsável direto introduzir registos como faltas, horas e despesas. A cargo do departamento de pessoal fica simplesmente a classificação e processamento dos dados. O próprio utilizador pode aceder ao portal para consultar ou imprimir o seu recibo de vencimento, eliminando mais uma tarefa administrativa.

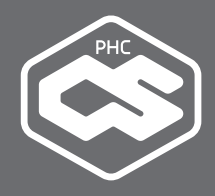

## **MÓDULO PHC CS CRM WEB**

Aumente o potencial da sua força de vendas fornecendo-lhe uma melhor capacidade de resposta aos clientes reais e potenciais, bem como o acesso remoto à informação comercial mais relevante, como agendas, contactos, visitas e relatórios.

Este módulo destina-se à força de vendas de qualquer empresa, particularmente com comerciais deslocados ou com atividade demorada no exterior.

#### **Gerir perspetivas de negócio via Internet**

Nos nossos dias, a força de vendas de uma empresa tem que gerir com profissionalismo e rigor a carteira de clientes. Para isso tem de investir segundo os novos tempos. Hoje já não é necessário voltar ao local de trabalho para atualizar a informação sobre a atividade de um comercial.

Com uma ferramenta de CRM que atue em local remoto vai fornecer aos seus comerciais toda a informação necessária para aumentar a produtividade e o desempenho no terreno. Tudo se torna mais rápido, desde o surgimento das oportunidades de negócio até às respetivas respostas.

#### **Problema? Solução!**

#### **Não consegue aceder à informação dos seus clientes 24 horas por dia?**

Mesmo fora da empresa, a gestão dos seus contactos - e de todas as operações que isso implica - é muito simples no CRM web.

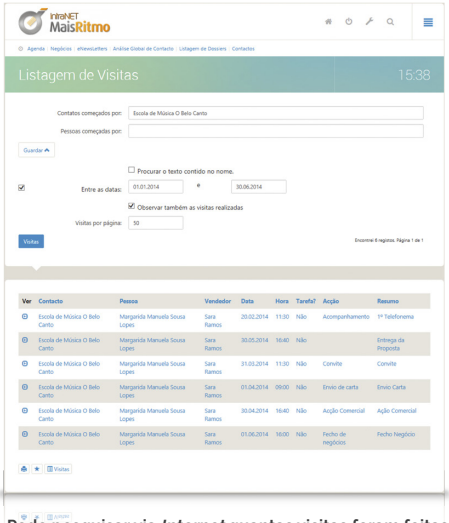

**Pode pesquisar via Internet quantas visitas foram feitas ao mesmo cliente.**

#### **Todos os contactos num só local**

Com o CRM web o comercial tem a possibilidade de controlar e gerir, em local remoto, todos os contactos e negócios da sua carteira de clientes, incluindo:

- Consultar toda a informação sobre cada contacto e a partir da sua ficha agendar uma nova visita ou observar as que já foram realizadas;
- Consultar os produtos que foram adquiridos, os dossiers e o histórico de acontecimentos;
- Pesquisar, de forma rápida, um contacto por nome ou parte de um nome;
- Consultar as pessoas que fazem parte de um contacto e saber, entre outras informações, a sua função ou o seu número interno;
- Consultar todas as comunicações com as pessoas dos contactos;
- Controlar as ações mais urgentes ou as que se devem desenvolver a médio prazo;
- Definir uma listagem de visitas;
- Consultar os negócios em aberto do contacto e introduzir novos negócios;
- Consultar as comunicações com o contacto.

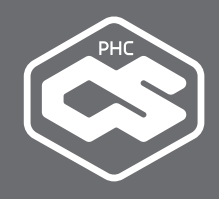

A adoção do Software PHC dá-nos uma grande mais-valia a nível de mobilidade, uma vez que os comerciais têm a possibilidade de estar em permanente contacto com a empresa, quer no acesso à informação, quer no envio da mesma para a sede.<sup>••</sup>

**Francisco Abadia, Responsável da Magnelusa**

#### **Saiba quais os produtos vendidos e a quem**

Através da área de Produtos Vendidos é possível obter informações sobre os artigos vendidos a determinado cliente, bem como o documento que deu origem à venda.

#### **Agenda controlada mesmo à distância**

As atividades agendadas pelo comercial já podem ser controladas fora do posto de trabalho. Desta forma, tem maior apoio no que diz respeito às suas ações diárias e respetivas prioridades, aumentando a sua eficácia comercial no dia a dia. Assim, com esta aplicação é possível:

- Visualizar a agenda do comercial com uma base semanal;
- Introduzir marcações a partir da agenda;
- Consultar as visitas agendadas, a respetiva hora e local;
- Introduzir um relatório de visitas, o qual fica imediatamente disponível para o gestor comercial.

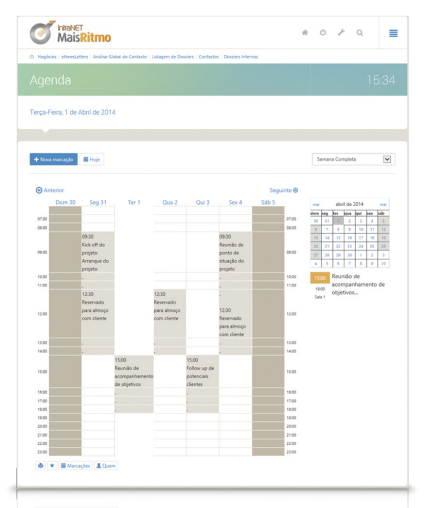

**De uma forma rápida tem acesso a um calendário que lhe permite visualizar toda a sua agenda pessoal**

#### **Problema? Solução!**

#### **Gostaria de ser mais eficaz na gestão da sua agenda?**

O CRM web permite-lhe controlar facilmente as suas marcações, as visitas e até os respetivos relatórios, quer esteja dentro ou fora do local de trabalho.

#### **Dossiers totalmente configuráveis**

Com um sistema de dossiers internos, que podem ser definidos e configurados por si, é possível introduzir diversos tipos de documentos, o que facilita a organização da área comercial de qualquer empresa. Alguns exemplos:

- **Perspetivas de negócio;**
- Requisição interna de material;
- Pedido de envio de proposta;
- Orcamentos:
- Ou outro tipo de documento que exista internamente e que seja necessário introduzir, alterar ou consultar via Internet.

Os dossiers internos podem ser associados a negócios do contacto, permitindo a atualização automática do respetivo status a partir do próprio dossier.

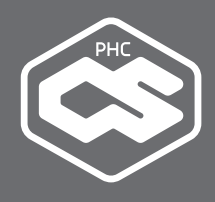

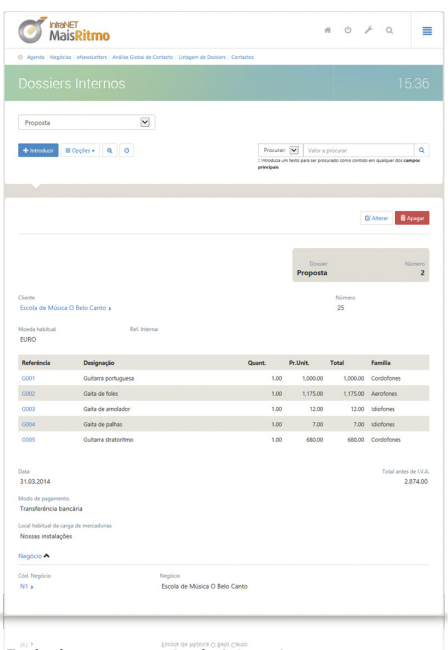

**Envio de uma proposta via Internet.**

#### **Todos os dados dos vendedores**

Com o CRM web é possível aceder a uma listagem com os nomes dos comerciais da empresa, visualizar em pormenor os seus dados pessoais e profissionais, qual a sua área de atuação, definir se o utilizador é supervisor e se tem acessos para controlar as áreas de contactos e visitas de outros comerciais.

#### **Envio direto de eNewsletters**

Este módulo inclui uma ferramenta para construir facilmente eNewsletters. Através de uma linguagem em html pode criar os mais diversos conteúdos comerciais, como promoções, anúncios ou novos produtos, e dá-los a conhecer a toda a carteira de clientes. Este veículo ajuda-o a criar um laço muito forte com os seus clientes. Algumas funcionalidades:

- Construir uma listagem de destinatários para quem vai enviar a eNewsletter, podendo assim enviar conteúdos diferentes conforme a zona de atuação;
- Compor a eNewsletter de forma absolutamente personalizada;
- Colocar imagens, hiperligações ou vídeos.

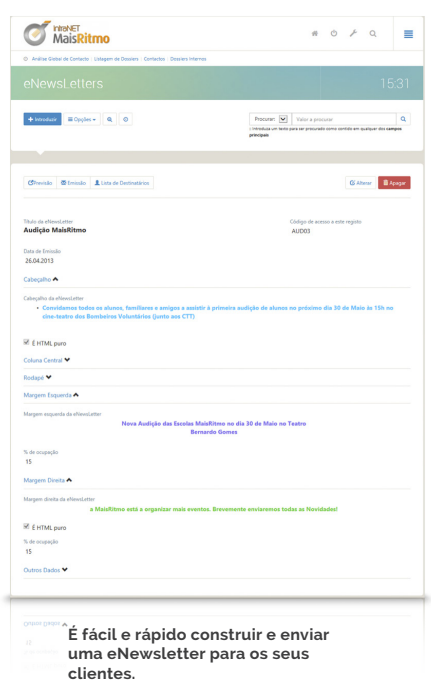

#### **Gestão descomplicada de cada negócio**

O módulo CRM web dispõe de uma ferramenta que permite a gestão total dos negócios da sua empresa. Através deste ecrã pode consultar e acompanhar o circuito de cada perspetiva de negócio ou negócio efetivo. Todos os documentos e visitas ficam ligados ao negócio respetivo, permitindo a atualização automática do estado do mesmo.

A correta identificação e associação das atividades e documentos aos negócios permite criar análises que ajudam a avaliar o sucesso das estratégias comerciais adotadas, os tempos médios de fecho de negócio, e outros indicadores importantes.

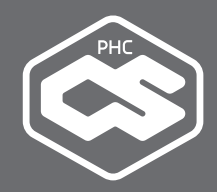

## **MÓDULO PHC CS EQUIPA INTRANET WEB**

O Equipa intranet web combina vários módulos num só. É um software de gestão de equipas, é uma rede colaborativa, e é uma intranet empresarial.

Isto significa que vai, por um lado, acompanhar os projetos em aberto, gerir eficazmente o seu tempo e o de toda a equipa envolvida e controlar as tarefas em curso e os respetivos prazos. Além disso, vai também dispor de uma autêntica rede colaborativa para a sua empresa, com troca de artigos, grupos de discussão e partilha de curiosidades e novidades. E finalmente, uniformiza a informação na sua empresa, para comunicar de modo eficaz com os seus colaboradores e aumentar a produtividade geral.

Tudo isto acessível quando e onde quiser, basta uma ligação à Internet. Qualquer que seja a dimensão ou área da sua empresa, se se preocupa com a organização, a coordenação e a produtividade dos seus colaboradores vai beneficiar com este módulo.

#### **Projetos totalmente online**

A troca rápida de informação entre a gestão operacional e os utilizadores externos da mesma equipa é essencial. Se a sua empresa não possui uma solução online eficaz, o tempo despendido pelos profissionais no exterior vai ser um fator de resistência para a resolução do projeto no tempo previsto e no valor orçamentado.

Com o Equipa intranet web – que tem o seu complemento no módulo Equipa extranet web – os processos tornam-se mais simples e eficazes, tornando possível um rápido acesso à informação com custos reduzidos. Este facto contribui diretamente para um aumento da produtividade, rentabilidade operacional e organizacional de toda a equipa.

#### **Problema? Solução!**

#### **Quer rentabilizar ao máximo o tempo que passa no exterior?**

Experimente usar as nossas funcionalidades de gestão de projetos a partir do seu dispositivo móvel. Vai conseguir simplificar, acelerar e automatizar o seu trabalho.

#### **Gestão completa de todos projetos**

A gestão de projetos pode ser realizada por um ou mais colaboradores. Com este módulo é possível:

- Consultar projetos;
- Visualizar tarefas atribuídas, introduzir novas tarefas e respetivos passos;
- Aceder a datas marcadas;
- Introduzir relatórios;
- Consultar e introduzir notícias;
- Introduzir e visualizar novos anexos que ficam imediatamente disponíveis para consulta na sede;
- Consultar online a informação disponibilizada através do módulo Equipa Desktop, com a possibilidade de a atualizar ou alterar no Equipa intranet web.

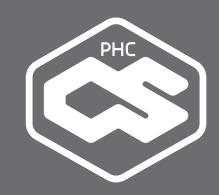

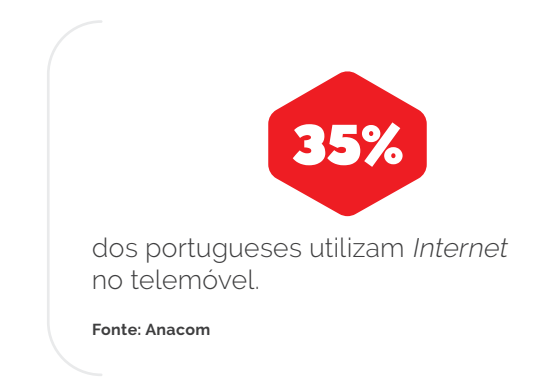

#### **Tarefas e passos de tarefas monitorizados**

A gestão de tarefas do Equipa intranet web possibilita-lhe controlar via Internet o estado em que as mesmas se encontram, o que permite:

- Gerir, classificar e visualizar de forma eficaz as tarefas marcadas, críticas, atrasadas, recentes, em curso, com fim eminente ou com duração inferior a 1 hora;
- Pesquisar tarefas através de palavras, resumos, fases ou projetos;
- Criar novas tarefas, definir os seus prazos e associar um responsável;
- $\bullet$  Organizar as tarefas por grupos e tipos;
- Criar e consultar passos de tarefa, o que permite saber o que foi de facto realizado para dar a tarefa como concluída.

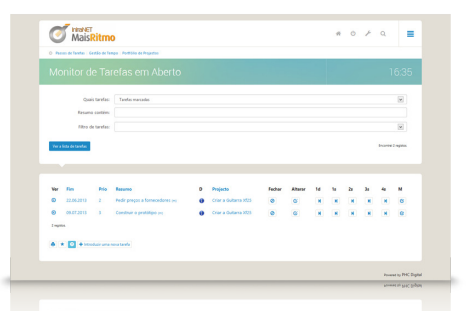

**Com o Monitor de Tarefas em Aberto sabe o que tem para fazer primeiro, independentemente da quantidade de projetos em que se encontra envolvido.**

#### **Toda a informação de que precisa**

Estas áreas possibilitam a consulta e criação de um conjunto de informações relacionadas com um projeto em aberto. Especificamente:

• Datas

Para marcação e visualização de reuniões, apresentações, prazos e todo o tipo de datas relacionadas. Este local permite visualizar e introduzir diversas datas importantes para a realização do projeto. Com esta área também pode analisar qual a disponibilidade dos intervenientes do projeto em aberto e agendar datas de acordo com a disponibilidade dos mesmos.

 $\bullet$  Itens

Para a visualização e introdução de notas e outras informações livres. Este local foi especialmente concebido para se inserir bloco de notas, emails, documentos, adjudicações, faxes, orçamentos, imagens, entre outros.

**•** Notícias

Onde se colocam as novidades do projeto de que todos os membros devem ter conhecimento. Este local é o mais indicado para a colocação de informação genérica, à qual todos os utilizadores têm acesso, o que permite uma comunicação rápida com quem participa no projeto.

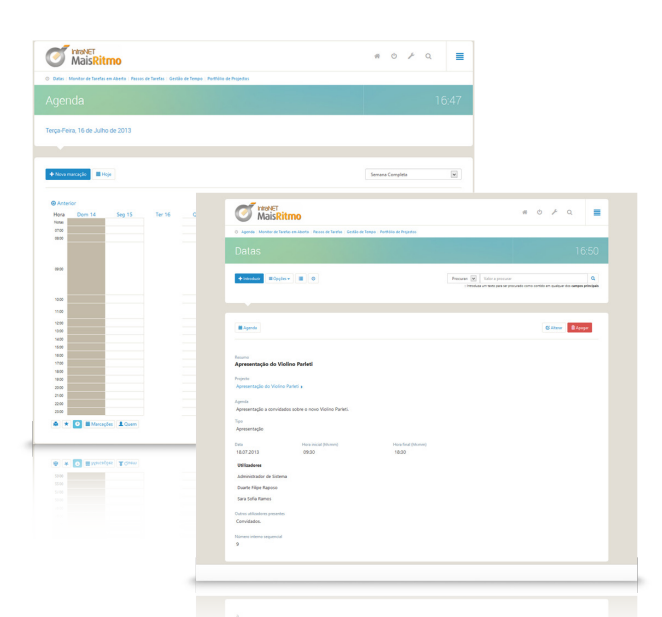

**De uma forma rápida o colaborador tem acesso a um calendário que lhe permite consultar toda a sua agenda de marcações.**

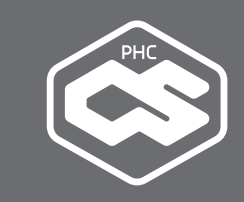

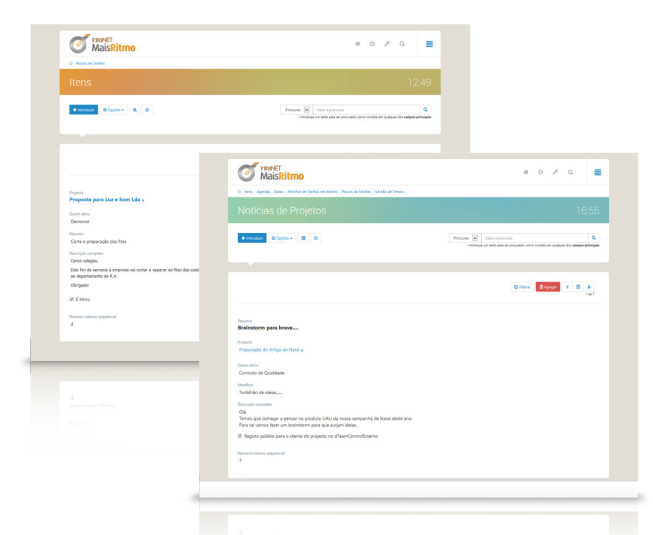

**A adição de itens e notícias permite uma maior partilha de conhecimento sobre o projeto, assim como um acompanhamento fácil de todas as fases e detalhes.** 

#### **Problema? Solução!**

#### **Os seus projetos nem sempre têm um fim à vista?**

Pode haver imponderáveis que obrigam a ultrapassar prazos. Mas muitas vezes o que falta é simplesmente uma ferramenta que o ajude a organizar e gerir o andamento dos projetos, as tarefas e as datas. Uma ferramenta como o Equipa web.

#### **Gestão do tempo sob controlo**

Este módulo proporciona-lhe uma gestão eficaz do seu tempo, através de uma visão geral das tarefas a executar de acordo com a importância e urgência das mesmas.

A apresentação das tarefas de todos os projetos em que se encontra envolvido, devidamente agrupadas por diferentes prioridades e níveis de importância, ajudam-no a avaliar de forma rápida e acertada as próximas ações a executar.

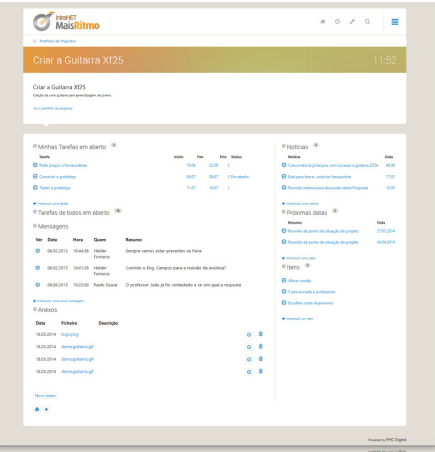

**Uma forma fácil e organizada de analisar os estado das tarefas em aberto.**

#### **Uma rede colaborativa completa e funcional**

Já imaginou ter uma rede colaborativa exclusiva da sua empresa? Agora pode fazê-lo, com o Equipa intranet web.

A rede colaborativa deste módulo é uma forma extraordinariamente atrativa de comunicar, interagir e partilhar. Os seus colaboradores vão reduzir a utilização de email, promover a troca de informação, partilhar boas práticas e cimentar a sua união interna. A rede permite-lhe criar áreas públicas (acessíveis a todos os utilizadores) e áreas privadas. Cada colaborador pode ainda subscrever os temas que quiser, desde que tenha acesso. As subscrições são uma forma automática de ser informado sempre que há novidades.

A rede colaborativa dá-lhe um local privilegiado para publicar as suas notas, imagens e artigos, assim como visualizar os conteúdos pertinentes publicados pelos seus colaboradores. Mas não só. Pode ainda realizar buscas cronológicas, inserir comentários e anexar ficheiros, assinalar artigos para "ler mais tarde", criar o seu perfil personalizado, adicionar novos utilizadores e áreas, entre muitas outras funcionalidades. Alguns exemplos práticos do uso da rede colaborativa:

- Partilhar decisões e obter feedback através de comentários;
- Comunicar uma dificuldade de design e pedir ajuda;
- Partilhar um documento e adicionar ao longo do tempo as novas versões do mesmo;
- Iniciar uma conversa sobre um tema e colocar toda a discussão nos comentários;
- Publicar dashboards e outra informação do ERP para consulta por utilizadores;
- Alertar para eventos do software;
- Partilhar endereços de Internet;
- Arquivar documentação de uso corrente, para ser encontrada mais rapidamente;
- Publicar novidades e inovações tecnológicas de uma determinada área;
- Alertar um grupo sobre projetos pendentes, prazos que vão terminar, marcações para as horas seguintes ou tarefas com fim marcado para aquele dia;
- Colocar conteúdos pertinentes ao tema, como por exemplo manuais, regras de utilização, wikis, sugestões ou dicas.

#### **Portal interno**

Com a intenção de competir num mercado global e de aumentar o volume de negócios, as empresas têm que apostar em ferramentas de gestão inovadoras que otimizem a produtividade do dia-a-dia de trabalho dos seus colaboradores.

Uma das formas de aumentar os resultados passa por rentabilizar a gestão pessoal num único local. Desta forma, a sua empresa está a contribuir para que os processos de trabalho de cada colaborador se tornem mais organizados e mais eficientes.

#### **Organização de projetos e tarefas**

Nesta área os seus colaboradores organizam toda a sua informação pessoal em projetos e respetivas tarefas. Isto permite visualizar os projetos e tarefas pessoais, indicar para cada tarefa dados como a prioridade e a data limite para a execução (o que origina um registo automático na agenda pessoal), consultar uma listagem de tarefas em aberto ou analisar se há tarefas pessoais que ultrapassaram a data limite.

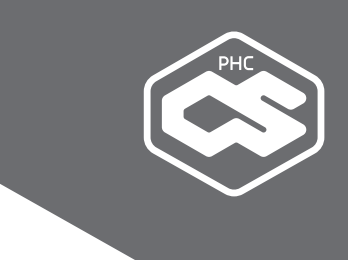

#### **Mensagens pessoais**

Esta opção permite enviar e receber mensagens ou recados de outros colaboradores. Desta forma, é possível aceder a uma listagem das mensagens recebidas e não lidas, identificadas por emissor, dia e hora de receção, enviar uma mensagem de resposta de uma forma rápida e clara ou ativar a opção "Espera Resposta", que indica ao destinatário que deve retornar uma resposta sobre a mensagem enviada.

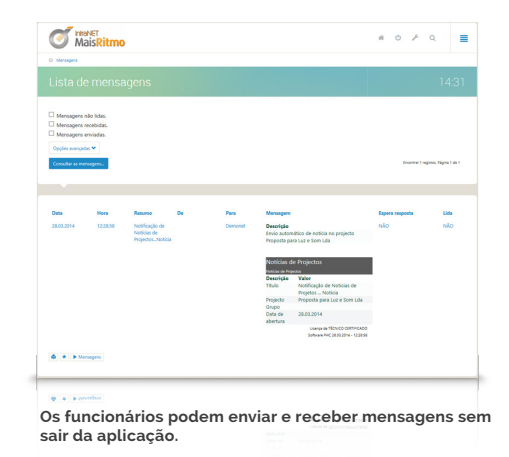

#### **Blocos de notas**

Esta funcionalidade disponibiliza um local central onde pode colocar e visualizar notas pessoais, apontamentos ou tópicos diversos, permitindo colocar um resumo e uma descrição em cada nota, visualizar num monitor todas as notas pessoais registadas, classificar as notas por categorias ou visualizar os registos em formato de árvore, organizados por tipos.

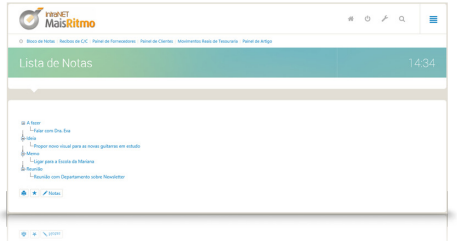

**Exemplo de blocos de notas dividido em diversas áreas.**

#### **Agenda pessoal**

As marcações pessoais agendadas pelos seus colaboradores são controladas a partir da página inicial. Assim, com esta aplicação é possível visualizar uma agenda com uma base semanal, introduzir e consultar datas pessoais e assuntos a tratar, além de organizar as ações pessoais a concretizar, uma vez que toda a informação se encontra no mesmo local. Se possuir o módulo Suporte intranet web ou o CRM web, a agenda passa a conter visitas ou marcações de índole profissional.

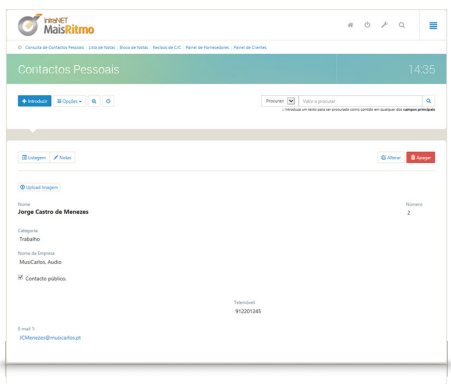

**De uma forma rápida tem acesso a inserir marcações na agenda pessoal.**

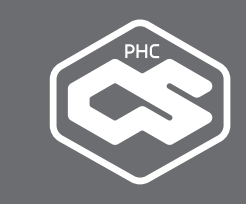

#### **Contactos**

Com o Equipa intranet web dispõe igualmente de ferramentas relacionadas com contactos pessoais, para que possa consultar e editar toda a informação sobre os contactos a partir de um mesmo local, alterar ou atualizar os contactos com novos dados ou pesquisar contactos de forma rápida e a partir da página inicial.

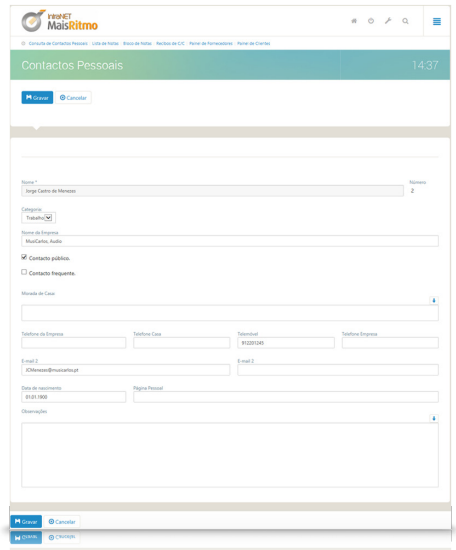

**Nesta ficha pode colocar os mais diversos dados sobre o contacto.**

#### **Chamadas telefónicas**

Se tem um colaborador ausente da empresa ou se tem uma reunião interna, este é o local apropriado para visualizar as chamadas que se encontram pendentes. Aqui é possível visualizar na página inicial as chamadas não atendidas, consultar e atualizar chamadas telefónicas recebidas, saber quem tentou contactar, a que horas e o número que se deve ligar ou ainda adicionar informações às chamadas.

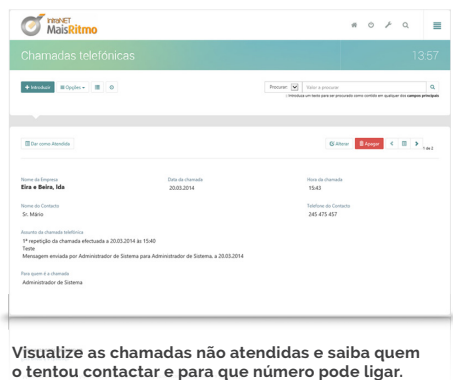

#### **Ligações e atalhos favoritos**

Nesta área, os atalhos favoritos ou mais importantes ficam acessíveis e centralizados no mesmo local. Esta funcionalidade possibilita-lhe criar hiperligações para as áreas mais utilizadas ou para sites importantes, visualizar todas as hiperligações favoritas a partir da página inicial e ainda organizar os seus atalhos favoritos por categorias.

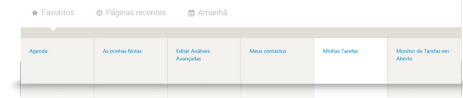

**Coloque na primeira página os links mais produtivos.**

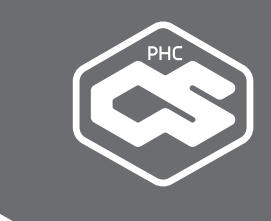

#### **Problema? Solução!**

#### **Os seus colaboradores não conseguem dar ao dia a dia de trabalho a eficácia desejada?**

O Equipa intranet web foi criado para os ajudar. Toda a informação relevante, tanto pessoal como geral da empresa, é reunida num único local.

#### **Informação e regras internas**

Com esta funcionalidade, a sua empresa pode disponibilizar informação interna. Por exemplo, áreas e departamentos, horários de trabalho, regras de utilização de materiais, procedimentos internos ou notícias importantes. Tudo isto filtrado por utilizador.

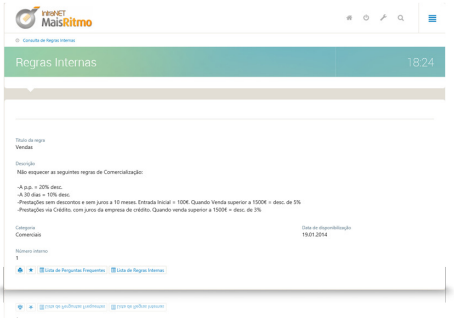

**Com o acesso às regras internas os novos funcionários ficam imediatamente a par das principais normas da empresa.**

#### **Leilões**

O Equipa intranet web fornece ainda um local onde podem ser criados e elaborados leilões internos, o que possibilita a troca direta de produtos entre colaboradores.

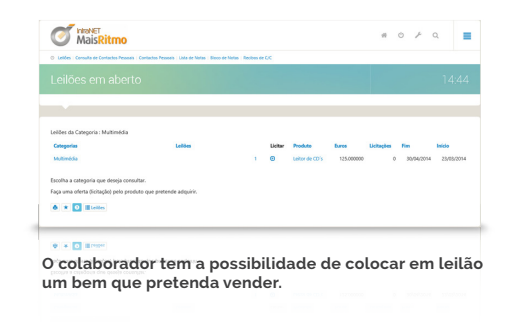

• O Software PHC surge como uma solução para a aposta traçada pelos objetivos da empresa, essencialmente como uma aposta de futuro no aumento da qualidade de serviço e robustez.

**Maria de Fátima Guerreiro, Marketing Manager da DDPL**

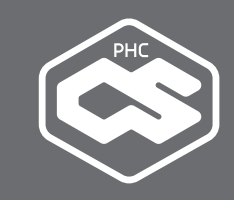

## **MÓDULO PHC CS DOCUMENTOS INTRANET WEB**

Tudo o que precisa para gerir documentos. Realize atualizações, introduções, workflows, pesquisas e edições de documentos, imagens e outros ficheiros e ligue-os às bases de dados.

Indicado para empresas que necessitam de ter acesso a documentos via Internet.

#### **Documentação portátil**

Os processos de arquivo e de pesquisa de documentos constituem um dos custos escondidos com maior relevância numa organização, não só na sede como fora da mesma. Na maior parte dos casos não se tem noção da redução da produtividade provocada pelo tempo que se perde a procurar documentos.

Com este módulo – que tem o seu complemento no módulo PHC CS Documentos extranet web – a sua empresa pode subir o nível de partilha e cooperação entre os colaboradores, ao permitir o acesso à documentação em qualquer local com acesso à Internet. O resultado é uma melhoria na sua gestão do conhecimento e, consequentemente, na sua competitividade e agilidade.

#### **Gestão documental**

Através da área de gestão documental é possível pesquisar via Internet a documentação disponibilizada na sede, o que permite:

- Visualizar uma listagem de documentos por tabela ou pasta;
- Pesquisar informação através da introdução de uma palavra-chave no motor de busca;
- Adicionar ao sistema documentos em formato reconhecido, como imagens, documentos word, excel ou PDF;
- Adicionar documentação do negócio, como por exemplo encomendas ou imagens de produtos;
- Ligar cada documento a um registo de uma tabela.

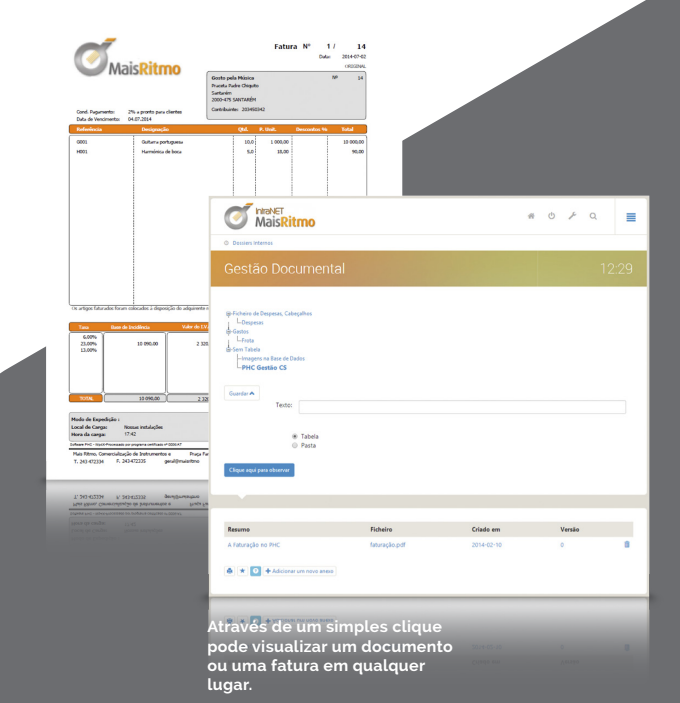

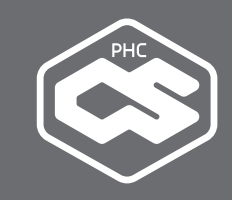

#### **Manutenção rápida de anexos**

Com o Documentos intranet web a pesquisa de informação digital torna-se muito mais rápida e prática, já que este módulo possibilita, entre outras funcionalidades:

- Aceder a uma tabela com todos os anexos;
- Consultar o resumo, a pasta e a tabela onde se encontra o anexo, o que permite saber informação mais detalhada sobre a sua localização;
- Visualizar o utilizador que criou o documento, assim como a data em que foi criado e acedido;
- Visualizar um ecrã com informações sobre o anexo e alterar o ficheiro.

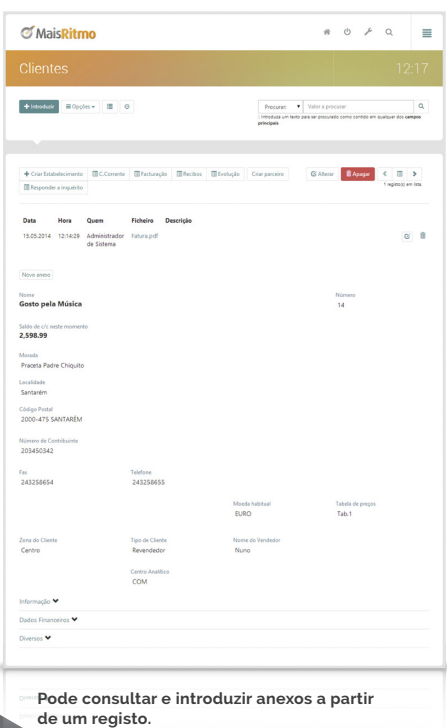

#### **Problema? Solução!**

#### **Nem sempre tem o documento mais importante na hora em que é mesmo necessário?**

Descubra ferramentas como a manutenção de anexos, que lhe dão acesso não só aos documentos, mas às respetivas datas, ecrãs e utilizadores.

#### **Arranque de processos organizativos**

Esta funcionalidade permite configurar um arranque de workflow que gera ações no monitor de trabalho de cada utilizador. Por exemplo, algo tão simples como o arranque de pedidos ao economato pode ser feito fora do escritório.

Apenas disponível para as gamas Advanced e Enterprise.

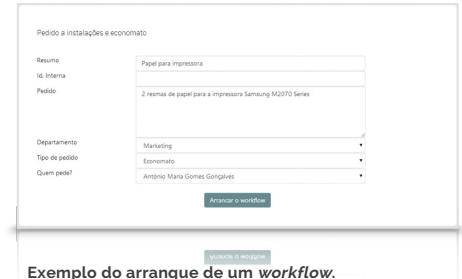

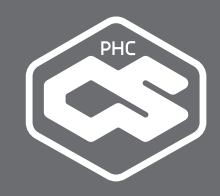

## **MÓDULO PHC CS SUPORTE INTRANET WEB**

Controle e execute remotamente a assistência técnica da empresa, contribuindo para um melhor serviço ao cliente, na sede e em diferentes locais geográficos.

Este módulo destina-se a empresas que pretendam gerir o seu parque de equipamento e controlar a assistência técnica.

#### **Suporte a partir da Internet**

Nos dias de hoje, a assistência técnica de uma empresa não se confina a um único local - e os clientes encontram-se de tal forma dispersos que, por vezes, o mesmo técnico tem que prestar assistência a vários quilómetros de distância. Se os técnicos acederem à informação via Internet, a capacidade de resposta e a produtividade de toda a equipa técnica aumenta substancialmente.

Por outro lado, existem organizações que possuem mais do que uma filial, com um departamento de assistência técnica e help-desk por zona, cada uma com os seus próprios clientes. Nestes casos, se registar os pedidos de assistência numa mesma base de dados, os colaboradores dedicados a esta área passam a poder trocar entre si as mais diversas informações.

Este módulo – que tem o seu complemento no módulo Suporte extranet web – torna mais eficaz a sua resposta aos clientes.

•• Com este software conseguimos ter um acesso rápido a análises exaustivas dos clientes e à listagem de produtos vendidos. Aceder à informação necessária também se tornou muito mais rápido e funcional, o que nos poupa tempo e dinheiro. **Luís Miguel Pinto, Administrador de Sistemas da Sonovox**

#### **Gestão do parque de equipamentos**

Esta opção possibilita a consulta de uma listagem de equipamentos por marca, modelo, nome de cliente e n.º de série, entre outros.

Desta forma, o técnico pode saber de imediato quais os dados de um determinado equipamento e qual o seu histórico de reparação.

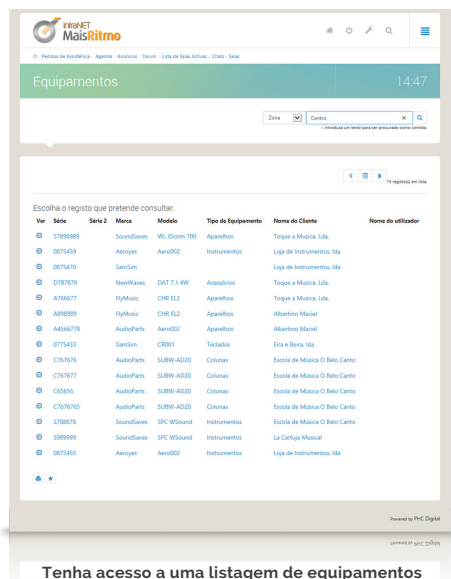

**Tenha acesso a uma listagem de equipamentos que lhe permite visualizar modelos, marcas e números de série.**

#### **Problema? Solução!**

#### **Precisa de concertar e uniformizar as respostas que os seus técnicos dão aos clientes?**

Ao colocar a informação num repositório central, acessível por Internet, aumenta a coordenação e a capacidade de resposta das equipas.

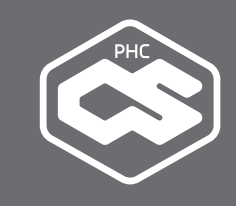

#### **Pedidos de assistência técnica**

Com o Suporte intranet web pode controlar as assistências atribuídas a cada técnico e registar a solução do problema reportado pelo cliente, o que permite resolver de forma eficaz os pedidos de assistência solicitados.

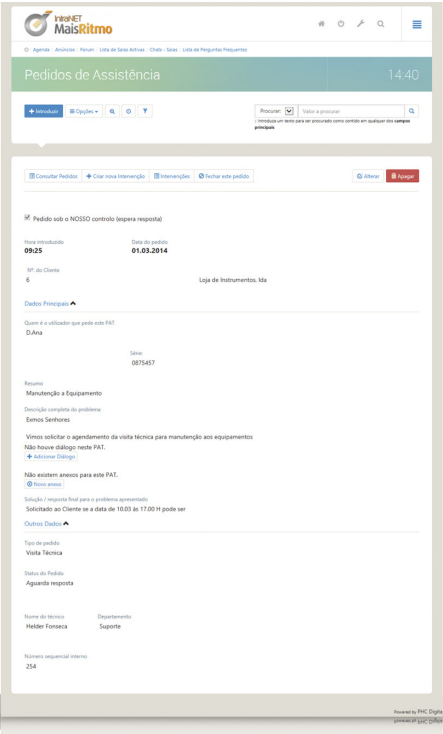

**Com este módulo é muito fácil abrir, gerir e imprimir os pedidos de assistência técnica.**

#### **Pesquisa avançada**

Nesta área, os técnicos da sua empresa podem pesquisar e visualizar listagens de conhecimento técnico. Através de uma palavra ou frase, a pesquisa avançada efetua uma procura por base de dados, fórum, pedido de assistência, chamadas, anúncios, conteúdos multimédia, sugestões, tarefas, etc.. Desta forma, os técnicos da sua empresa poupam tempo na resolução de um determinado problema, pois o mesmo já pode ter uma solução.

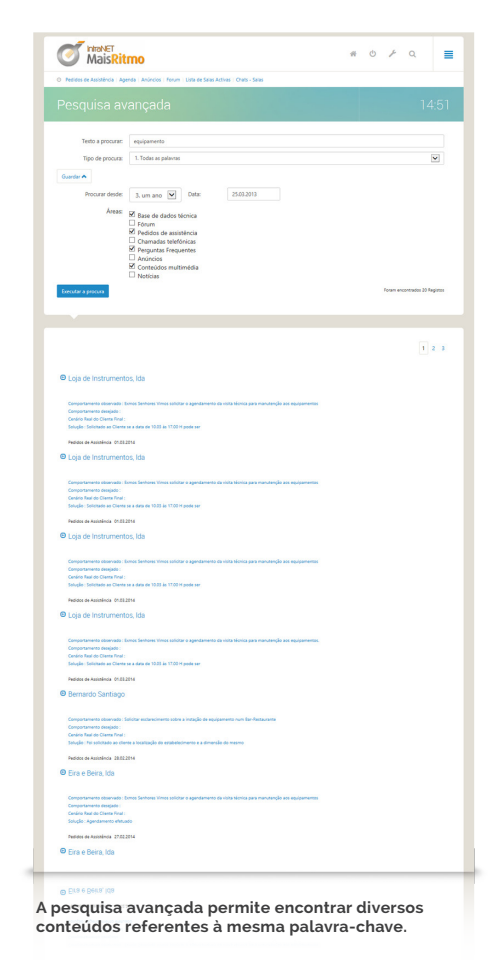

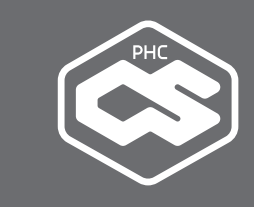

#### **Base de dados de artigos técnicos**

Esta aplicação tem a vantagem de permitir ao técnico aceder a uma base de dados de artigos técnicos. Um local próprio onde se pode colocar assuntos técnicos organizados por temas.

#### **Fóruns técnicos**

Com este fórum, os vários intervenientes podem dialogar e trocar informação sobre assuntos técnicos e respetivas soluções, sendo um meio de difusão de conhecimento das partes envolvidas.

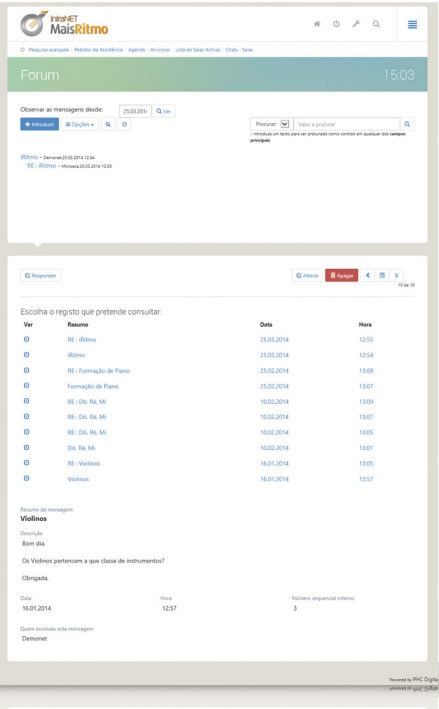

**Ecrã do fórum de discussão de questões técnicas.**

#### **Perguntas frequentes**

Neste espaço pode criar e compilar as perguntas mais frequentes (FAQ) sobre um determinado tema, que sejam de utilidade prática para funcionários ou mesmo para clientes da empresa.

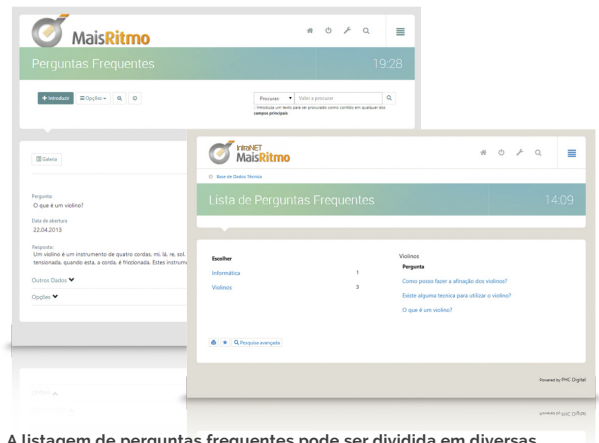

**A listagem de perguntas frequentes pode ser dividida em diversas categorias, com as respetivas respostas.**

#### **Wikis**

O Suporte intranet web também disponibiliza um local livre onde os técnicos podem colocar notas, apontamentos ou tópicos diversos.

#### **Chats**

Neste módulo tem ainda uma aplicação de conversação em tempo real. Desta maneira, é possível aos colaboradores conversar de forma instantânea entre eles e com os clientes, sem que para isso seja necessário adquirir um software diferente.

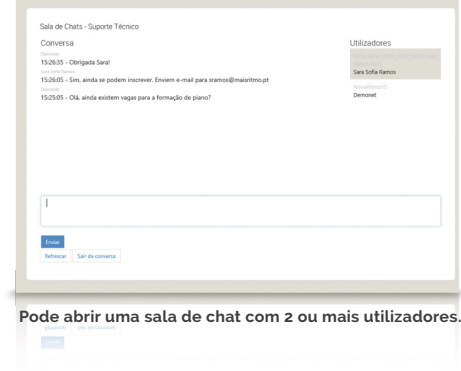

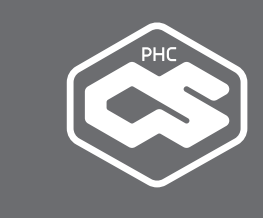

#### **Galeria de anúncios**

Crie anúncios importantes para o seu negócio, compostos por textos, hiperligações, imagens, contactos, e exponha-os posteriormente no Suporte extranet web. Depois de finalizados, agrupe os anúncios por categorias numa galeria especialmente preparada para o efeito, e defina se os mesmos são consultados internamente ou externamente.

Com esta funcionalidade pode criar, por exemplo, um portal interno com informação importante para os funcionários da empresa.

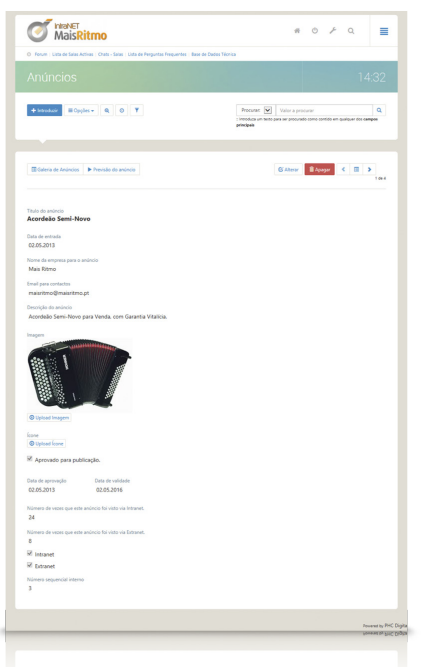

**Na galeria de anúncios pode construir os seus artigos, que posteriormente serão consultados pelos seus clientes.**

#### **Conteúdos multimédia**

Aplique um novo conceito no interior e exterior da sua empresa com o eLearning. Com esta opção tem a possibilidade de inserir os mais diversos tipos de conteúdos multimédia, como filmes. Pode disponibilizar os mesmos internamente ou externamente, para serem visualizados ou consultados numa galeria e agrupados de acordo com a sua categoria.

#### **Chamadas Telefónicas**

Totalmente integradas com o sistema PHC CS Web, as chamadas telefónicas registadas têm a possibilidade de ser consultadas, atualizadas e dadas como lidas em qualquer local com acesso à Internet. Desta forma, pode saber de imediato quem é que o tentou contactar telefonicamente..

#### **Agenda**

Este módulo ainda permite gerir a agenda de cada técnico, também ela integrada com a plataforma PHC CS Web, o que vai permitir ao colaborador que se encontra fora da empresa controlar e inserir marcações, sejam elas pessoais ou profissionais.

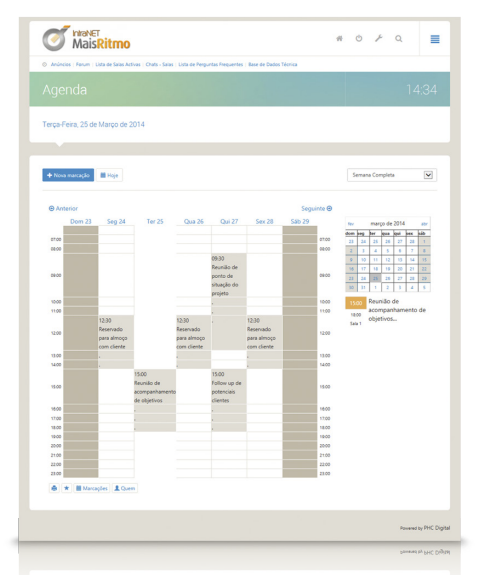

**As agendas pessoais de cada técnico são visualizadas de forma rápida num calendário**

## NIVEL 2 **EXTRANET**

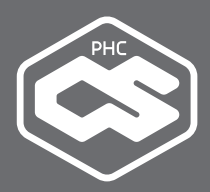

## **MÓDULO PHC CS FRONT WEB**

Este é o módulo "Business-to-Business" que permite aumentar a qualidade e eficiência das suas vendas bem como a satisfação dos seus clientes.

Este módulo é adequado para qualquer empresa com um relacionamento B2B com os seus clientes..

#### **Todos poupam tempo**

Poupe custos, evite os erros no envio das encomendas, aumente a velocidade de resposta da sua empresa.

Com este módulo obtém do próprio cliente uma maior satisfação, pois minimiza a probabilidade de erros na introdução de produtos ou serviços e ainda permite consultar, a qualquer momento, a sua conta-corrente. No interior da organização, a própria receção passa a ser processada de forma mais rápida, já que as encomendas chegam automaticamente ao sistema, o que permite à empresa aumentar o número de encomendas atendidas, mantendo os mesmos funcionários.

Na relação preço/qualidade o Software PHC é do melhor do mercado.

**Miguel Pina Martins, Fundador da Science4you**

#### **Dê a conhecer a fundo os seus produtos**

A particularidade de poder incluir um catálogo de produtos ou serviços é uma vantagem por si só, uma vez que permite aos seus clientes terem uma ideia real do produto que está a disponibilizar. Os seus clientes efetuam pesquisas por artigos ou serviços, por referência, designação ou família e encontram de forma rápida o que pretendem.

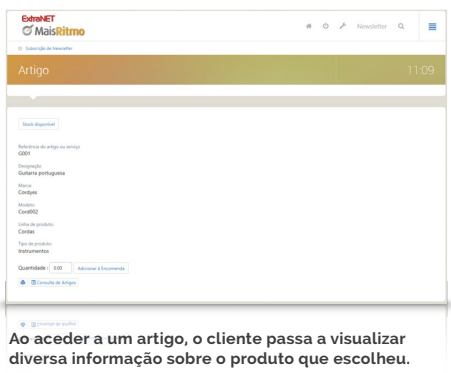

#### **Introdução de encomendas pelos clientes**

Com o módulo Front web os seus clientes podem entrar na aplicação a qualquer momento e introduzir encomendas rapidamente e com facilidade através de um carrinho de compras. Podem ainda navegar diretamente para o artigo, visualizar se o mesmo existe em stock, bem como aceder a outras informações relacionadas com a encomenda.

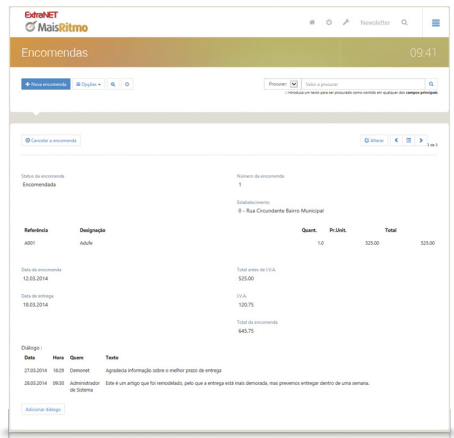

**Selecione os artigos que pretende a partir de um carrinho de compras e saiba antecipadamente qual o valor total.**

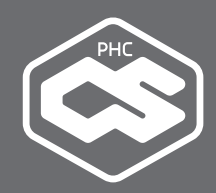

#### **Monitorização do estado das encomendas**

Com este monitor o cliente pode controlar, sempre que necessário, o estado das suas encomendas. Esta é uma funcionalidade que liberta o departamento comercial desta tarefa e que permite uma comunicação com o cliente em tempo real.

Em cada encomenda os seus clientes podem adicionar diálogos e os comerciais podem registar as respetivas respostas. Esta funcionalidade permite aos clientes colocarem as suas questões, sendo que todos os diálogos ficam registados junto da encomenda, sem que exista perda de informação

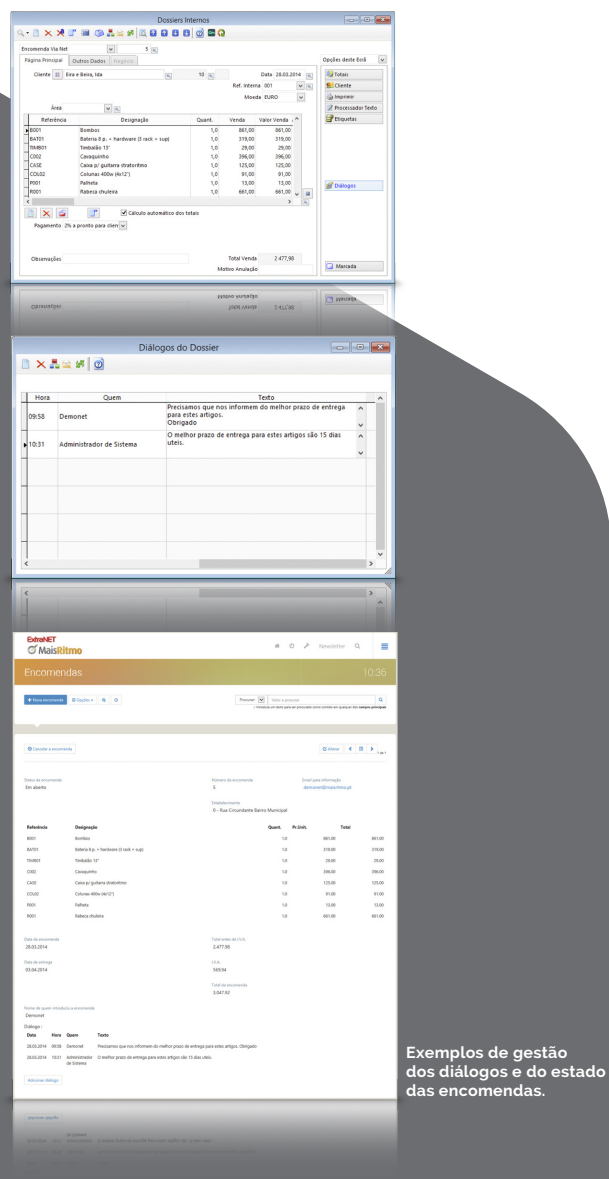

#### **Acesso à informação financeira mais útil**

Os seus clientes podem consultar informações sobre a sua conta-corrente, bem como os seus documentos de faturação e recibos, incluindo:

- Visualizar os movimentos de conta-corrente ou apenas os movimentos não regularizados, o que permite saber o estado em que se encontram as suas dívidas;
- Consultar os cheques que se encontram em carteira e as respetivas datas de depósito, bem como os que não estão depositados;
- Pesquisar documentos de faturação entre datas;
- Visualizar faturas em modo individual, o que possibilita ao cliente inteirar-se do que foi adquirido na altura, as quantidades, o valor unitário ou valor total;
- Efetuar pagamento da fatura via Sistema UNICRE ou PayPal;

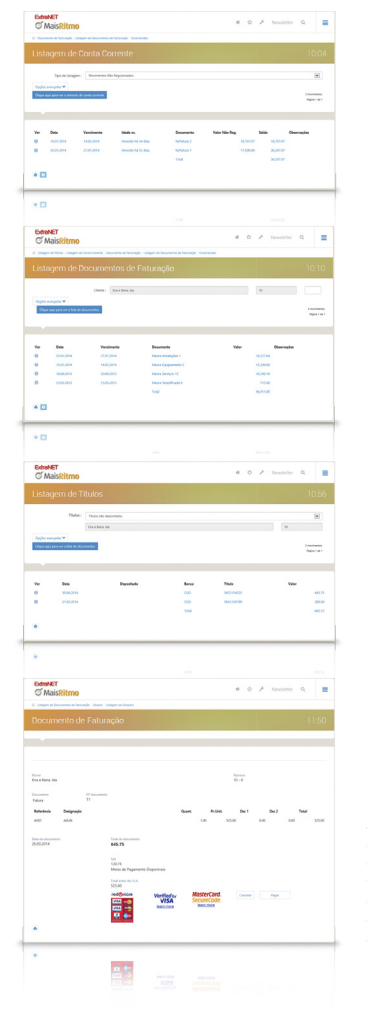

**Algumas das listagens a que pode aceder: documentos de faturação, formas de pagamento, contas-correntes e títulos.**

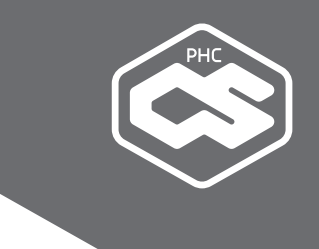

#### **Vários tipos de documentos disponibilizados**

Com o sistema de Dossiers Internos, os clientes podem introduzir e consultar dossiers que se encontram disponibilizados no Front web. Ganham assim acesso a consultar ou introduzir dossiers que a empresa fornecedora disponibiliza. Alguns exemplos:

- **Preços por cliente;**
- Aluguer de equipamentos;
- · Pedido de cotação;
- Propostas.

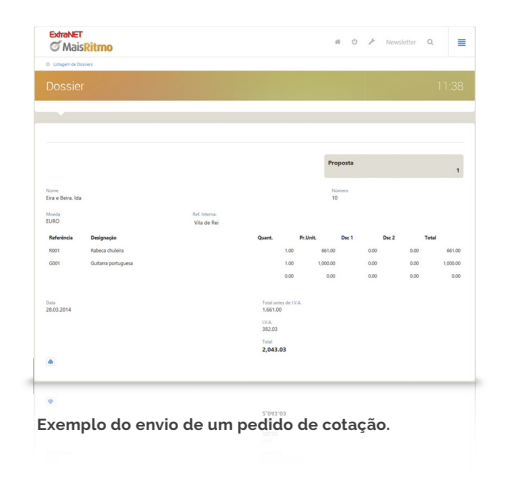

#### **Problema? Solução!**

#### **Gostaria de ter um relacionamento mais próximo e direto com os seus clientes?**

Aumente a velocidade da comunicação e da troca de informação com uma ferramenta de Business-to-Business, e veja a diferença.

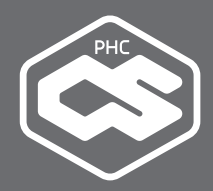

## **MÓDULO PHC CS FORMAÇÃO INTRANET/ EXTRANET WEB**

Aumente a eficiência administrativa da área de formação, através do acesso do formando aos seus dados via Internet.

As empresas de formação, assim como os departamentos de formação e departamentos de pessoal têm tudo a ganhar com este módulo.

#### **Modernizar a formação**

A modernização da formação é condição essencial para conquistar mais clientes e afirmar-se perante a concorrência.

Se a sua empresa disponibilizar via Internet uma ferramenta em que os formandos consultam os cursos disponíveis, visualizam os módulos em que se podem inscrever e descarregam diversos conteúdos formativos, está a contribuir para gerar uma maior comunicação e satisfação.

Se tem um centro de formação, uma das grandes vantagens do Front web está na redução significativa do trabalho administrativo, que passa a ser processado de uma forma mais rápida, já que, por exemplo, as inscrições chegam automaticamente ao sistema, o que permite à empresa aumentar o número de cursos e manter o mesmo número de colaboradores.

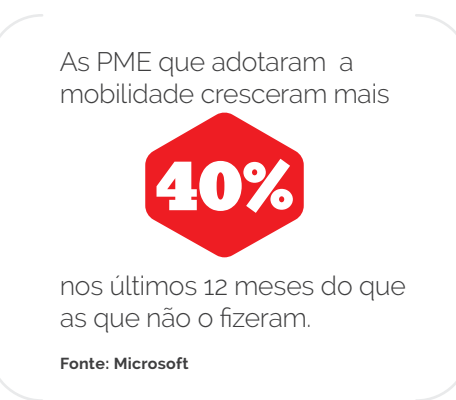

#### **Consultas de todas as unidades e disciplinas**

Com este módulo, pesquisa e visualiza uma listagem com todas as unidades disponíveis para formação.

Ao consultar a ficha da unidade em questão, os seus formandos ficam a saber toda a informação referente ao conteúdo programático, os horários, o calendário, entre outros dados relevantes.

Os formandos podem ainda pesquisar quais as disciplinas/módulos disponíveis por curso, por horário, entre datas e por unidades, o que lhes permite escolher e inscrever na formação que pretendem assistir.

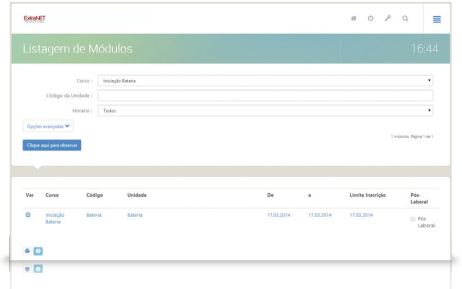

**Ao aceder à Listagem de Módulos Disponíveis vai consultar as formações em que pretende estar presente.**

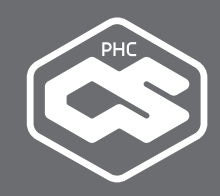

#### **Inscrições em qualquer local**

O Formação web permite a inscrição em cursos ou módulos a partir de qualquer local com acesso à Internet. Neste caso os formandos passam a ter a possibilidade de introduzir, alterar e consultar o estado de uma inscrição.

#### **Calendário para consultar a qualquer momento**

Nesta opção os seus formandos vão listar todos os módulos existentes e observar o horário e o local em que se realiza a formação, o dia limite para as inscrições e todas as datas importantes.

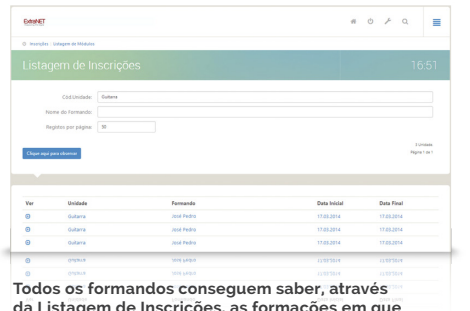

**da Listagem de Inscrições, as formações em que se encontram inscritos.**

#### **Listagens de documentos acessíveis pela Internet**

Esta área do módulo possibilita pesquisar uma listagem de documentos que se encontram disponíveis para serem descarregados, o que permite ao formando aceder, por exemplo, a toda a documentação necessária para o seu curso ou para o seu módulo.

#### **Notícias e novidades disponibilizadas**

Com esta área vai comunicar, de forma dinâmica e eficaz com os seus formandos, pois pode colocar aqui todas as novidades e notícias acerca dos cursos, como por exemplo, alterações, novos manuais, novos cursos ou curiosidades.

#### **Problema? Solução!**

#### **Precisa de otimizar o processo de dar cursos ou formação específica?**

A complexidade e a quantidade de trabalho podem ser otimizadas com o acesso remoto dos formandos e os conteúdos automáticos, entre outras funcionalidades do Formação web.

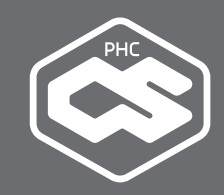

## **MÓDULO PHC CS DOCUMENTOS EXTRANET WEB**

Tudo o que precisa para gerir documentos. Atualize, introduza, coloque workflows, pesquise e edite documentos, imagens, e outros ficheiros e ligue-os às bases de dados.

Indicado para empresas que necessitam de ter acesso a documentos via Internet.

#### **Troca segura de documentação**

As empresas têm necessidade de trocar documentação importante com os seus clientes e, por vezes, a concretização de um bom negócio pode ser prejudicada pela falta de rapidez de comunicação. Além disso, os clientes não estão sempre geograficamente perto da empresa, as vendas não estão atribuídas apenas a um comercial por cliente, e o correio eletrónico pode ser limitado e pouco seguro.

Assim, a melhor forma de trocar informação à distância sem problemas com os seus clientes é uma ferramenta via Internet de gestão avançada de documentação. Com o Documentos extranet web a sua empresa vai aumentar a satisfação dos clientes, a qualidade do negócio e a segurança dos dados - passos importantes com vista à fidelização da sua carteira.

## A grande maioria dos clientes finais 89% acede a aplicações empresariais tanto dentro do escritório como fora dele. **Fonte: Cisco**

#### **Anexos à distância de um clique**

Com este módulo o envio de informação digital entre o cliente e a empresa torna-se muito mais rápido e prático, já que esta aplicação possibilita, entre várias outras funcionalidades:

- Pesquisar um anexo e/ou documento em específico;
- Anexar um documento a uma tabela previamente definida;
- Associar um documento a um pedido de assistência;
- Aceder à documentação necessária para processar uma encomenda;
- Partilhar os documentos obrigatórios para que os clientes frequentem uma ação de formação.

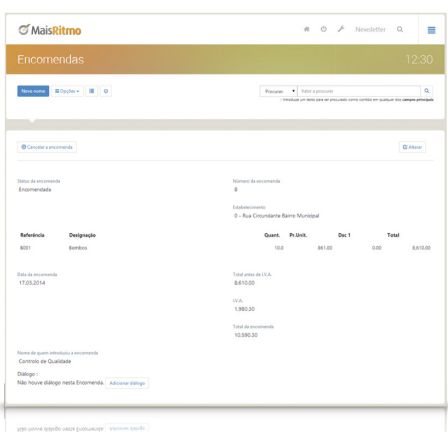

**A partir de uma encomenda pode introduzir um novo anexo, como um documento ou uma imagem.**

#### **Problema? Solução!**

#### **Alguma vez teve um cliente a reivindicar não ter toda a documentação do seu lado?**

A troca direta de informação digital possibilitada pelo Documentos extranet web ajuda a eliminar esse problema logo na sua génese.

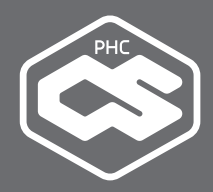

## **MÓDULO PHC CS EQUIPA EXTRANET WEB**

A solução para acompanhar via Internet os projetos em aberto, gerir eficazmente o seu tempo e o de toda a equipa envolvida, controlar as tarefas em curso e os respetivos prazos.

Este módulo é extremamente útil para qualquer empresa que queira aproximar os seus clientes e tornar a comunicação mais dinâmica.

#### **Projetos públicos online**

Uma forma de ter sucesso na satisfação dos clientes e na transparência dessas relações é partilhar a informação sobre os projetos. Desta forma, permite aos clientes intervir, acompanhar, aprovar e melhorar o desenvolvimento dos mesmos, mediante os objetivos traçados. Esta interação contribui diretamente para um aumento da produtividade e da rentabilidade operacional e organizacional da própria empresa.

Notámos uma elevada melhoria no acesso à informação, muito mais rápido e funcional. A informação também pode ser editada de um modo intuitivo, o que nos poupa tempo e dinheiro. •• **Rui Costa, Sócio-Gerente da Lacrilar**

#### **Gestão de projetos de forma interna e externa**

O Equipa extranet web permite aos seus clientes acompanhar via Internet a gestão dos projetos em que se encontram envolvidos. Com este módulo, os seus clientes podem:

- Consultar projetos;
- Visualizar tarefas e passos de tarefas;
- Verificar tarefas ou passos de tarefas que estejam sob o seu controlo;
- **Aceder a datas marcadas;**
- Participar no fórum;
- Consultar notícias e itens disponíveis;
- Visualizar novos anexos que foram introduzidos pela empresa, integrando com o módulo Documentos extranet desktop;
- $\bullet$  Introduzir e consultar diálogos.

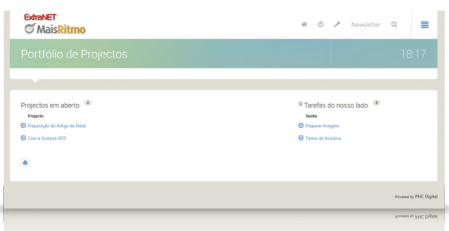

**No ecrã de Projetos em Aberto pode visualizar os projetos em que está envolvido, as respetivas tarefas, notícias, fóruns e itens.**

#### **Problema? Solução!**

#### **Precisa de uma comunicação mais fluida com os clientes sobre os projetos em curso?**

Elimine todos os problemas resultantes da falta de comunicação com uma aplicação desenhada especificamente para gerir projetos entre empresas.

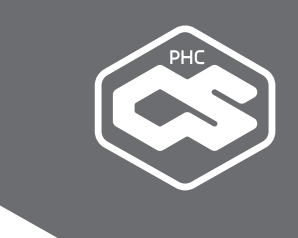

#### **Ligação à plataforma PHC CS Desktop**

Esta aplicação digital e externa funciona apenas em conjunto com a plataforma PHC CS Desktop. A configuração é feita a partir dos parâmetros do módulo Equipa Desktop e através dos próprios projetos, onde é definido o cliente ao qual está ligado e se o projeto é público para o cliente. Nesses casos, podem ainda ser selecionados os registos do projeto que o cliente pode consultar.

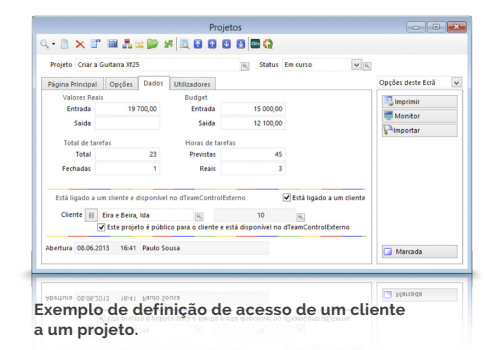

#### **Escolha a informação que os seus clientes veem**

Após definido o projeto, em cada registo de tarefas, passos de tarefas, itens e notícias, existe um campo de «Registo público para o cliente». Esta informação define se o cliente pode observar esse registo no Equipa extranet web. Assim, poderá escolher quais os registos que deseja que os seus clientes consultem.

No mesmo local, pode ainda definir que o registo está sob controlo do cliente, ou seja, que estão à espera de uma ação ou comentário do cliente. Nesses casos, poderá colocar-se também essa indicação na tarefa.

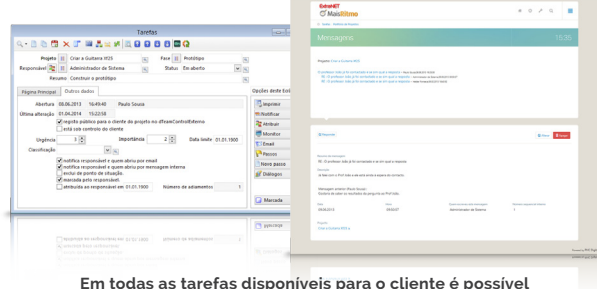

**Em todas as tarefas disponíveis para o cliente é possível introduzir diálogos de ambos os lados, permitindo uma comunicação bilateral sobre o estado da tarefa.** 

#### **Comunicação bilateral**

Introduza diálogos para uma comunicação bilateral. A sua empresa pode solicitar mais informação relevante para o desenvolvimento do projeto ou de uma tarefa. Por seu lado, os seus clientes podem introduzir diálogos em todos os registos a que tenham acesso.

Desta forma, não haverá perda de informação ou de comunicação.

Todos os diálogos ficam guardados, bem como os tempos definidos por ambas as partes, otimizando assim a relação da empresa com o cliente.

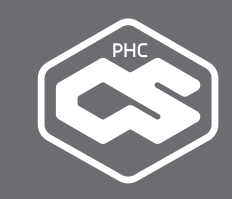

#### **Notícias e novidades dos projetos**

Este local é o mais indicado para a colocação de informação que todos os intervenientes devem conhecer do projeto, o que permite uma comunicação rápida com quem participa no projeto. As notícias aparecerão ao cliente na página inicial do Equipa extranet web e na página inicial do próprio projeto.

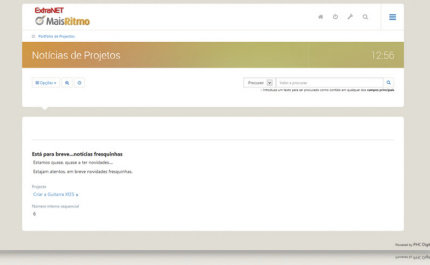

**Acompanhe ao pormenor as notícias referentes a cada projeto.**

#### **Fórum exclusivo de mensagens**

O fórum de mensagens é um local privilegiado de comunicação com os seus clientes. Nesta área, empresa e cliente poderão comunicar sobre os diferentes temas do projeto, ficando registadas todas as perguntas e respostas de cada conversa.

Qualquer utilizador do projeto poderá iniciar uma nova mensagem ou responder a mensagens existentes. Para o cliente, o fórum está disponível na página principal do respetivo projeto, podendo ser consultadas todas as mensagens a qualquer momento.

#### **Notificações automáticas**

Este módulo dispõe de uma funcionalidade que permite ao cliente receber um email cada vez que existam alterações significativas ao projeto, sejam essas alterações ao nível das tarefas, dos passos, das datas ou das notícias.

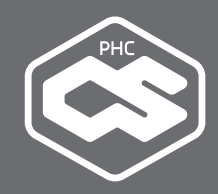

## **MÓDULO PHC CS SUPORTE EXTRANET WEB**

Controlar e execute remotamente a assistência técnica da empresa, contribuindo para um melhor serviço ao cliente, na sede e em diferentes locais geográficos.

Este módulo destina-se a empresas que pretendam gerir atividades de suporte pós-venda via Internet.

#### **Suporte externo a partir da Internet**

Os contactos estabelecidos entre as empresas e os seus clientes são de vital importância. Se os mesmos são bem-sucedidos, garante à partida a fidelização da sua carteira.

Aumentar a satisfação do cliente implica possibilitar a partilha de informação sobre o estado de reparação de um equipamento, de um contrato de instalação ou de uma assistência técnica. Se com isso a sua empresa demonstrar empatia pelas preocupações do cliente e conhecimento sobre a sua situação, o sucesso dessa relação está garantido.

#### **Problema? Solução!**

#### **A sua capacidade de resposta aos clientes não é tão rápida quanto gostaria?**

Ao permitir a introdução de pedidos de assistência por Internet torna a informação disponível de forma imediata, o que possibilita uma melhoria generalizada nas suas respostas.

#### **Consulta e pedidos de assistência**

Com o Suporte extranet web vai permitir aos seus clientes a introdução de pedidos de assistência técnica diretamente na base de dados via Internet. Assim, há uma redução do trabalho técnico, da probabilidade de perdas de dados, da duplicação de informação e até do trabalho administrativo, uma vez que a informação recebida por email, fax ou chamadas teria de ser mais tarde inserida no sistema.

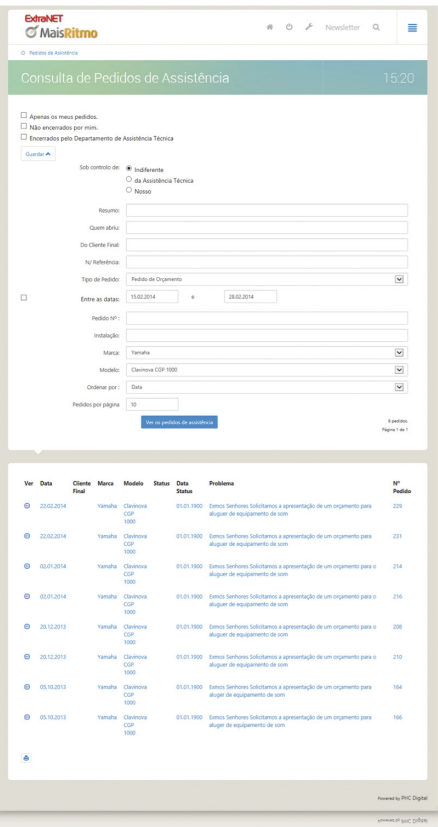

**Exemplo de consulta dos pedidos de assistência técnica.**

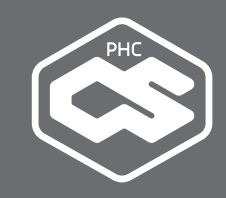

#### **Comunicação bilateral em formato digital**

Nesta área os seus técnicos podem solicitar mais informações relevantes para a resolução de uma situação. Da mesma forma, os seus clientes podem, no próprio momento, introduzir a resposta.

A gestão de diálogos digitais entre o suporte e o cliente permite otimizar a relação, minimizar as perdas de informação e as falhas de comunicação, pois o problema vai sendo enunciado sequencialmente pelo cliente. Por sua vez, o assistente vai respondendo e colocando as dúvidas que vão surgindo. Todas as questões ficam guardadas, bem como os timings definidos por ambas as partes.

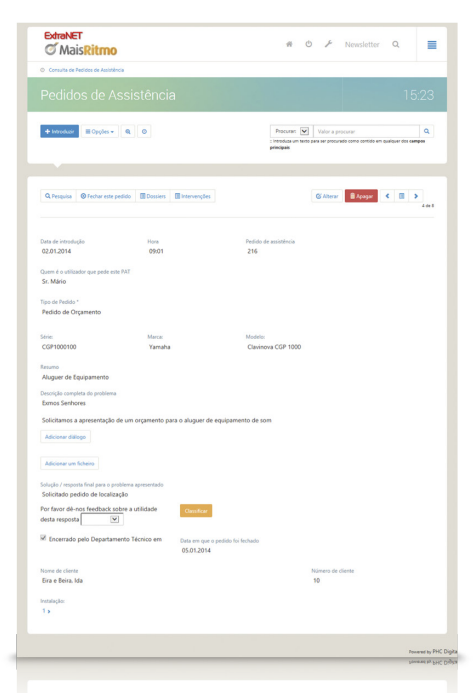

**O cliente pode dialogar com o técnico diretamente no pedido de assistência.**

#### **Base de dados de artigos técnicos**

Este módulo permite ao cliente aceder a uma base de dados com artigos técnicos sobre os temas que considera mais relevantes. Pode organizar esta base de dados por categorias.

#### **Partilha de documentos técnicos**

Este módulo permite aos seus clientes acederem, sempre que desejarem, a uma base de dados com artigos técnicos sobre os temas que considera mais relevantes. Podem ainda organizar esta base de dados por categorias.

E com a partilha de documentos técnicos, os seus clientes vão ter à sua disposição toda a informação que a sua empresa disponibiliza via Internet, como por exemplo manuais técnicos, descritivos ou novidades.

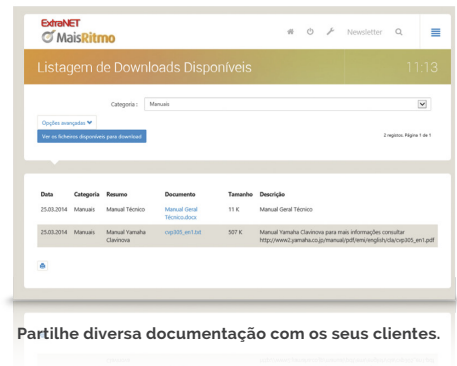

#### **As notícias chegam de forma dinâmica**

Esta funcionalidade contempla a comunicação aos clientes de forma rápida e automática, deixando-os sempre a par de todas as notícias. Este é mais um meio de comunicação que permite consolidar a relação da empresa com os seus clientes.

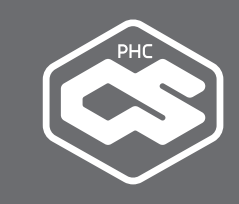

#### **Perguntas frequentes e questões técnicas**

Neste espaço o cliente tem acesso às respostas a perguntas mais frequentes (FAQ), desde perguntas técnicas a questões comerciais ou de encomendas. Pode disponibilizar nesta área quantas FAQ desejar.

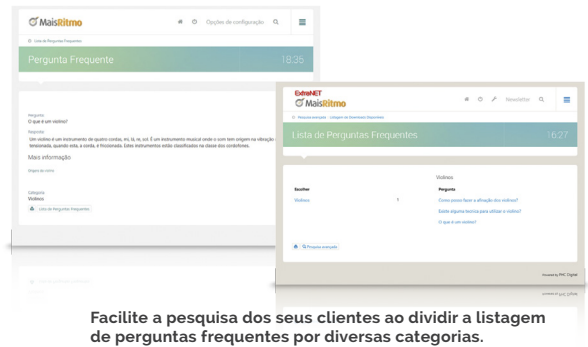

#### **Galeria multimédia para todos os clientes**

Com o Suporte extranet web os seus clientes têm a possibilidade de aceder aos mais diversos conteúdos multimédia. Nesta área pode disponibilizar filmes, PDF, hiperligações, informações técnicas, documentos partilhados, entre muitos outros conteúdos.

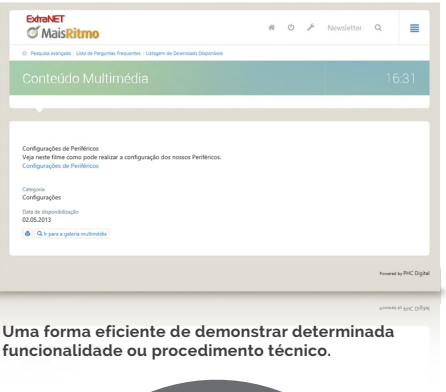

#### **Galeria de anúncios via Internet**

Esta é uma ferramenta que permite aos seus clientes visualizar um conjunto de anúncios agrupados por categorias numa galeria especialmente preparada para o efeito. Por exemplo, com esta funcionalidade os seus clientes acedem a informações sobre novos produtos ou serviços, promoções ou desenvolvimentos sobre uma área importante para a concretização de negócios.

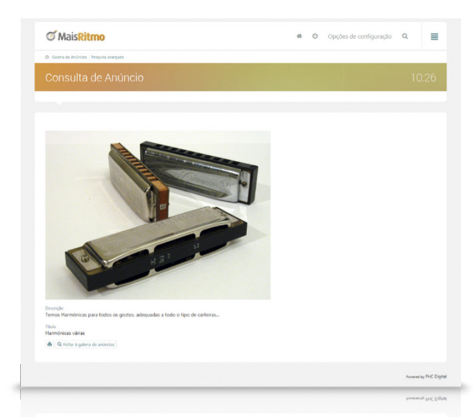

**Na galeria de anúncios pode colocar os seus artigos à venda.**

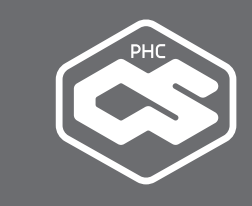

#### **Pesquisas avançadas**

Aqui está aglomerada toda a informação existente na base de dados sobre um determinado assunto. Os seus clientes podem pesquisar, por exemplo, chamadas telefónicas, pedidos de assistência ou artigos. O técnico fica assim mais disponível para responder a outros clientes, pois o pedido não chega a entrar no sistema. O cliente fica mais satisfeito, pois tem à sua disponibilidade uma ferramenta que lhe permite resolver problemas mesmo com a empresa encerrada.

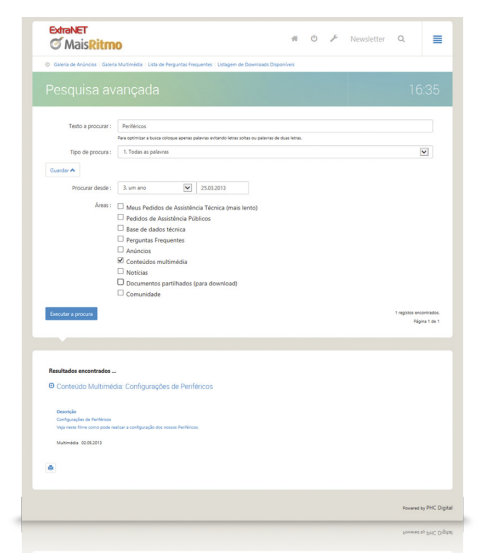

**Antes de colocar o problema, pode procurar na base de dados se já foi resolvido anteriormente.**

#### **Conversação em tempo real**

O Suporte extranet web disponibiliza uma aplicação de chat. Desta forma, é possível aos clientes conversar de forma instantânea com os técnicos, sem que para isso seja necessário adquirir um novo software.

#### **Problema? Solução!**

#### **O seu escritório tem horário de expediente mas os clientes querem fazer pedidos 24 horas por dia?**

O telefone, o fax, ou até mesmo o mail são incapazes de resolver este problema. A solução é dar aos clientes a possibilidade realizarem pedidos via Internet de uma forma intuitiva.

#### **Comunidade que partilha a sua mensagem**

Esta funcionalidade promove conversas à volta de assuntos com interesse para os utilizadores. Permite criar comunidades de pessoas, de suporte a produtos, ideias ou empresas, que trarão grandes benefícios a todos os envolvidos.

Esta é uma área que permite estender os departamentos comerciais, de suporte e de marketing, utilizando clientes fãs para disseminar a mensagem da sua empresa.

## NIVEL 3 **PORTAL**

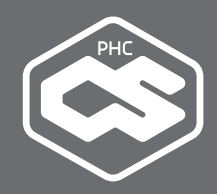

## **MÓDULO PHC CS PORTAL WEB**

O módulo indicado para criar um site público e dinâmico com um visual profissional, sem necessidade de conhecimento especiais de HTML e integrado com o seu back-office.

Ideal para empresas que necessitam de um site institucional construído internamente.

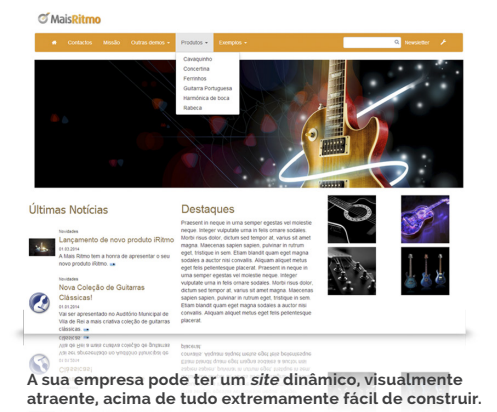

#### **24 horas por dia**

De acordo com as novas leis do mercado e da globalização, ter um site de Internet já não é um luxo, mas sim uma necessidade para qualquer empresa que queira destacar-se da concorrência. Um portal de Internet passou a ser uma ferramenta essencial para promover serviços, vender produtos, melhorar o serviço ao cliente, alcançar novos mercados, recrutar funcionários e criar parcerias. Tudo isto 24 horas por dia, 365 dias por ano.

#### **Problema? Solução!**

#### **Precisa de uma forma de acrescentar páginas ao seu site que seja simples e acessível a todos?**

Por sabermos que existe este problema, desenhámos o Portal web para simplificar os processos de introdução e alteração de dados ao mínimo essencial.

#### **Atualizações de conteúdos**

A atualização e manutenção de todo o portal, nomeadamente páginas, hiperligações, imagens, etc., pode ser realizada por utilizadores de uma forma simples e em qualquer local com acesso à Internet. Esta possibilidade torna esta ferramenta para além de funcional, rápida, prática e economizadora de tempo.

#### **Manutenção fácil**

Construa e mantenha um portal sem muito esforço. A vantagem está no facto do Portal web utilizar ferramentas simples e amplamente divulgadas na gestão de conteúdos, o que facilita a criatividade do site. A permanente atualização de um sítio de Internet é vital para manter o visitante interessado e para que este faça visitas regulares a fim de consultar as constantes novidades.

#### **Controlo automático de páginas mais vistas**

O site tem de acompanhar os interesses de cada visitante. Esta aplicação permite criar uma estatística interna das páginas mais visitadas, bem como estatísticas sobre hits, possibilitando a mudança de estratégia quando necessário.

Assim, a sua presença na Internet será mais versátil e facilmente adaptável às mudanças e últimas inovações.

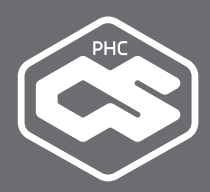

### A solução PHC implementada permitiu responder às exigências do mercado ·

**João Carlos Brito, Responsável da Chocolame**

#### **Interação com o visitante**

Interaja com os visitantes e potencie os seus clientes através de inquéritos, perguntas ou pedidos de contacto, por exemplo. Existe ainda a possibilidade de programar o sistema para emitir um aviso por email assim que algum visitante introduza uma informação. Esta facilidade pode ser utilizada, por exemplo, para associar a inquéritos personalizados de satisfação dos clientes.

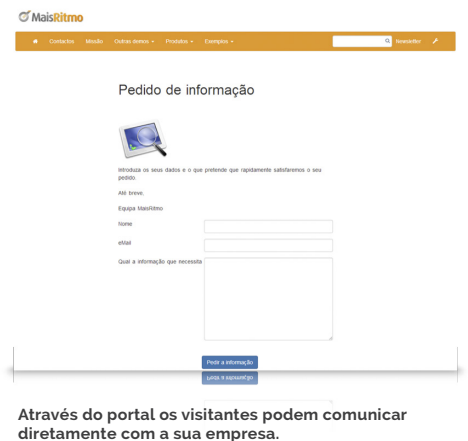

#### **Motor de busca incorporado**

O sistema possui um motor de busca, no qual pode introduzir algumas palavras e encontrar rapidamente o conteúdo que deseja consultar. Com esta opção, a experiência do visitante no site é muito mais agradável E assertiva.

#### **Páginas desenháveis em qualquer programa**

Além de se poder desenhar as páginas no browser, é possível usar o editor de HTML que se encontra na própria página ou um outro da sua preferência.

Use este módulo para disponibilizar o conteúdo personalizado da empresa no portal, quer a nível de imagem, de texto ou de configuração. Esta ferramenta permite desenhar e desenvolver um número ilimitado de páginas com conteúdos criativos

#### **Catálogo de produtos e serviços**

Pode incluir um catálogo de produtos e serviços, uma forma simples e eficaz de os dar a conhecer aos visitantes. Pode configurar e disponibilizar toda a informação necessária sobre cada produto inserido.

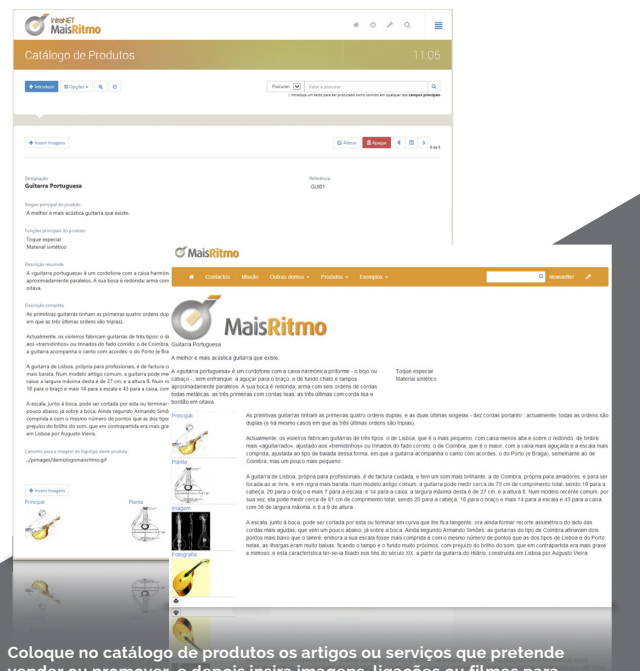

**Coloque no catálogo de produtos os artigos ou serviços que pretende vender ou promover, e depois insira imagens, ligações ou filmes para tornar estas páginas mais atraentes.**

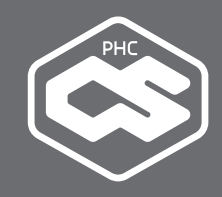

#### **Todas as hiperligações que quiser**

O Portal web também permite acrescentar dinamismo e movimento ao site através de hiperligações.

Experimente, por exemplo, colocar banners com imagens publicitárias que aparecem alternadamente e de forma aleatória na página principal.

#### **Várias opções de menus**

Com esta funcionalidade pode definir quais as opções que os seus visitantes têm quando acedem ao site. Os menus e submenus podem apontar para qualquer tipo de conteúdo que entender. Vai assim definir de forma personalizada todas as hipóteses de navegação à disposição dos seus clientes.

#### **Notícias e apresentações**

Use esta opção para publicar de forma fácil o que vai acontecendo de relevante na vida institucional da empresa. Agrupe as notícias por categorias, dê destaque à notícia ou coloque um cabeçalho.

As apresentações têm como objetivo a criação de páginas em HTML numa ordem definida pelo utilizador, com o conceito de slide-show.

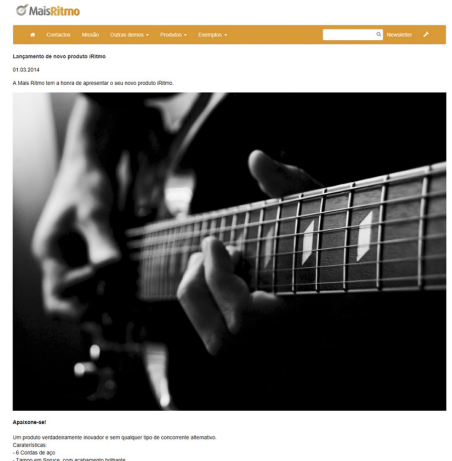

**Informe os visitantes sobre o que de mais relevante se passa na vida da sua empresa.**

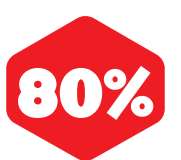

das 500 maiores empresas do mundo (Fortune 500) usam tablets nas suas forças de trabalho.

**Fonte: Networkworld**

# **227COr**

- **Atualização permanente**
- **Funcionalidades exclusivas**
- **Formação**
- **Tutoriais**

## **SEMPRE ATUALIZADO**

Com o PHC On tem o seu sistema PHC CS completamente atualizado durante 1 ano. Logo, não tem de se preocupar com versões ou atualizações.

Além disso pode ficar descansado quanto a alterações fiscais ou novos Decretos-Lei, pois sempre que houver mudanças na legislação o seu software estará preparado e com os updates em dia.

O PHC On oferece-lhe ainda um conjunto de funcionalidades exclusivas, desde a importação automática de Mapas de Gestão ao envio de documentos por WebService. E como se não bastasse, terá acesso ao portal **on.phc.pt**, onde terá acesso 24 horas por dia a filmes, novidades, publicações e vários conteúdos que o ajudam a tirar o máximo partido do seu Software PHC.

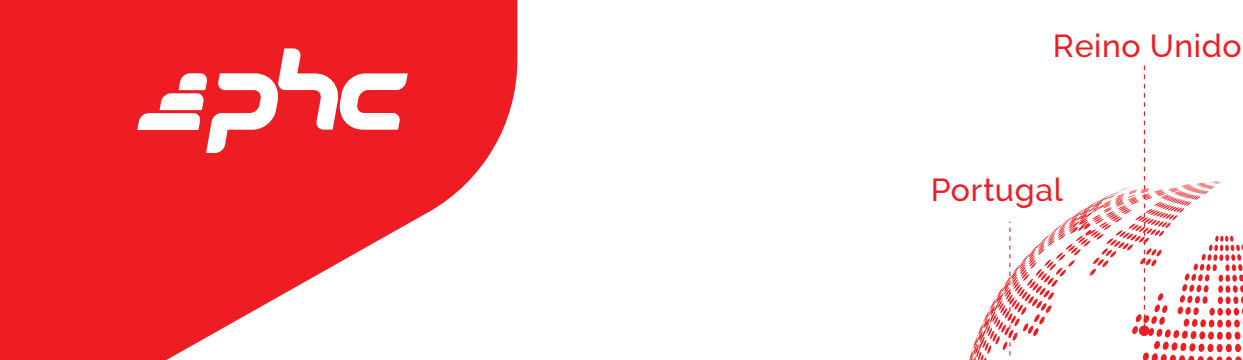

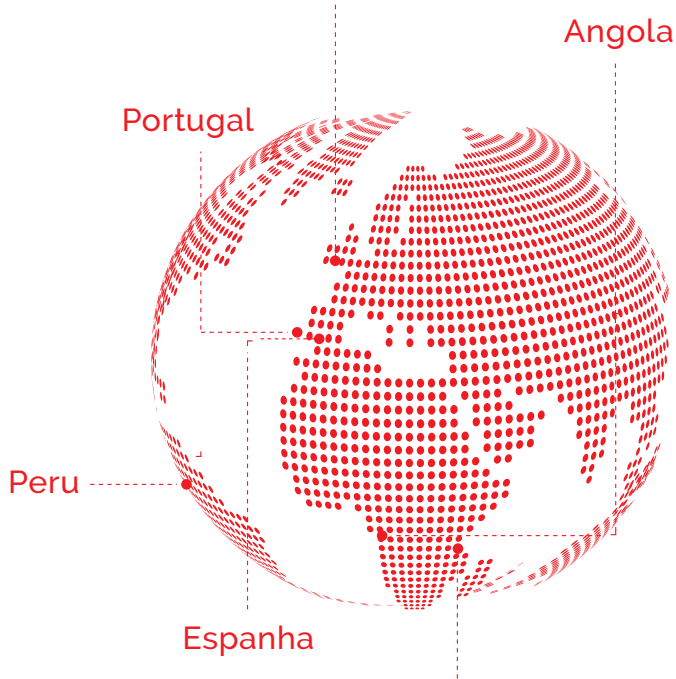

Moçambique

## + 140 **Colaboradores**

INOVANDO TODOS OS DIAS EM ESPANHA,

E REINO UNIDO.

PORTUGAL (LISBOA E PORTO),

+ 420 Parceiros

+ 26.000

CONSEGUINDO RESULTADOS COM POUCOS CUSTOS, MAIS

AGILIDADE. TEMOS CLIENTES EM TODO O MUNDO.

PRODUTIVIDADE E

Empresas Clientes

MOÇAMBIQUE, ANGOLA

## + 123.000 Utilizadores

MAIS PRODUTIVOS E ATENTOS A NOVAS OPORTUNIDADES

CERTIFICADOS PARA IMPLEMENTAR E DAR SUPORTE

DEVIDAMENTE

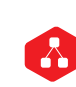

[Clique aqui para conhecer todas as Soluções do PHC CS](http://www.phc.pt/portal/programs/ewpview.aspx?codigo=tsolucoes)  ou vá a **phc.pt/solucoes**

[Clique aqui para subscrever a nossa newsletter](http://www.phc.pt/portal/programs/genform.aspx?codigo=ENEWS&fazer=introduzir) com tudo sobre o Software PHC ou vá a **phc.pt/idirecto** 

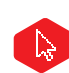

[Clique aqui para pedir uma demonstração grátis](http://www.phc.pt/portal/programs/gensel.aspx?wwf=WKFDEMOWEB) ou vá a **phc.pt/demoweb**

Ou ligue para o nosso Número Azul **808 200 631**

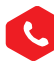